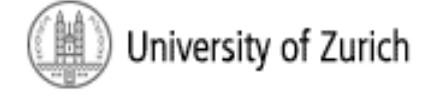

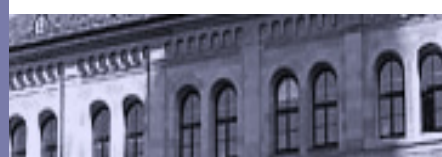

# Aspekte der Informationstechnologie und Digitalisierung

Rechtsanwälte Seidler & Kollegen

**Christian Ulbrich** 

Workshop 

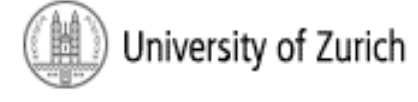

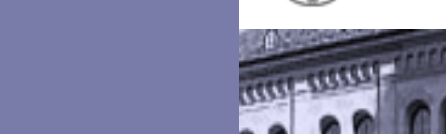

1. Verschlüsselung; WLAN/E-Mail-Security

Übersicht 

2. Digitale Selbstverteidigung im WWW

3. Ausblick "Digitale Revolution": Aktuelle Entwicklungen im Bereich Legal

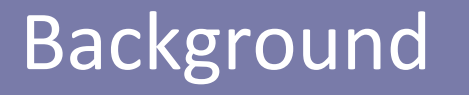

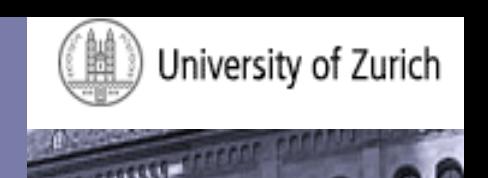

Dissertation, Universität Zürich:

# Die Infiltration von (Heim-)Netzwerken zur **Überwachung internet-basierter Kommunikationsanwendungen**

Technische und strafprozessuale Aspekte in der Schweiz und in Deutschland

## Background

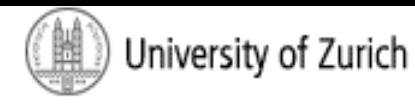

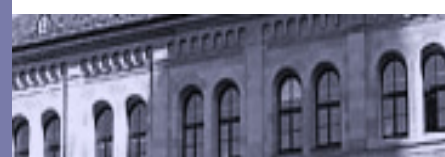

### Friedrich-Naumann-Stiftung

#### Friedrich Naumann FÜR DIE FREIHEIT

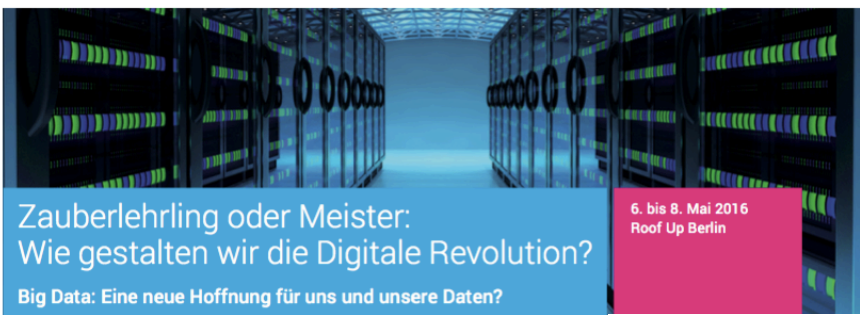

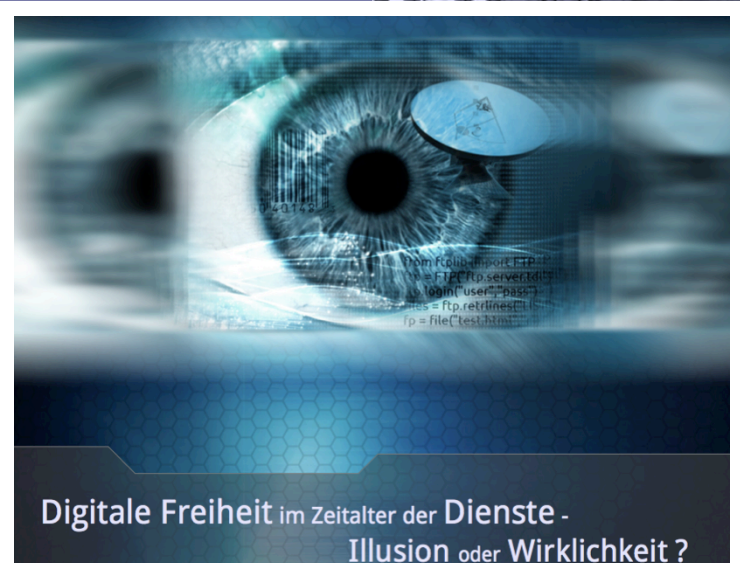

#### Friedrich Naumann FÜR DIE FREIHEIT

#### Programm

#### Freitag, 6. Mai 2016

- 17.00 Ankunft und erste Gespräche bei Kaffee und Kuchen
- 17.30 **Begrüßung** Ich und die Digitale Revolution. Vorstellung, Einordnung und Erwartung der Teilnehmer/-innen Brainstorming in Arbeitsgruppen
- 18.30 Abendessen

14.15 Workshop: Das phi **Burkhard Ringlein Christian Ulbrich Nils Ullrich** 

Kaffeepause

- **David Rieger** Stipendiaten der Fr
- 17.00 Begegnung mit ein Wohin führt uns di Prof. Dr. Gerd Gige Zentrum für Adapti Max-Planck-Institu

16.30

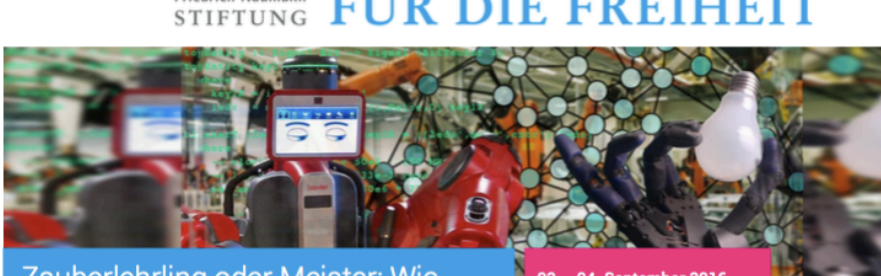

Zauberlehrling oder Meister: Wie gestalten wir die Digitale Revolution? Zukunft 4.0 - reine Rationalisierung oder Humaniserungschance

 $\frac{1}{2}$ 

02. - 04. September 2016 **Theodor-Heuss-Akademie Gummersbach** 

IHEOPON HEUSE

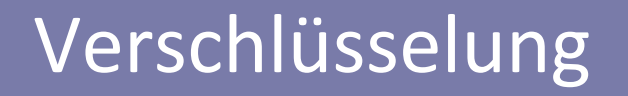

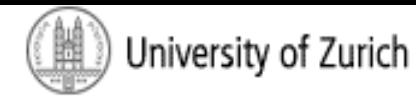

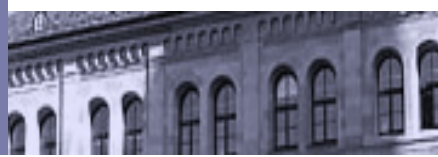

#### Cäsar-Chiffre

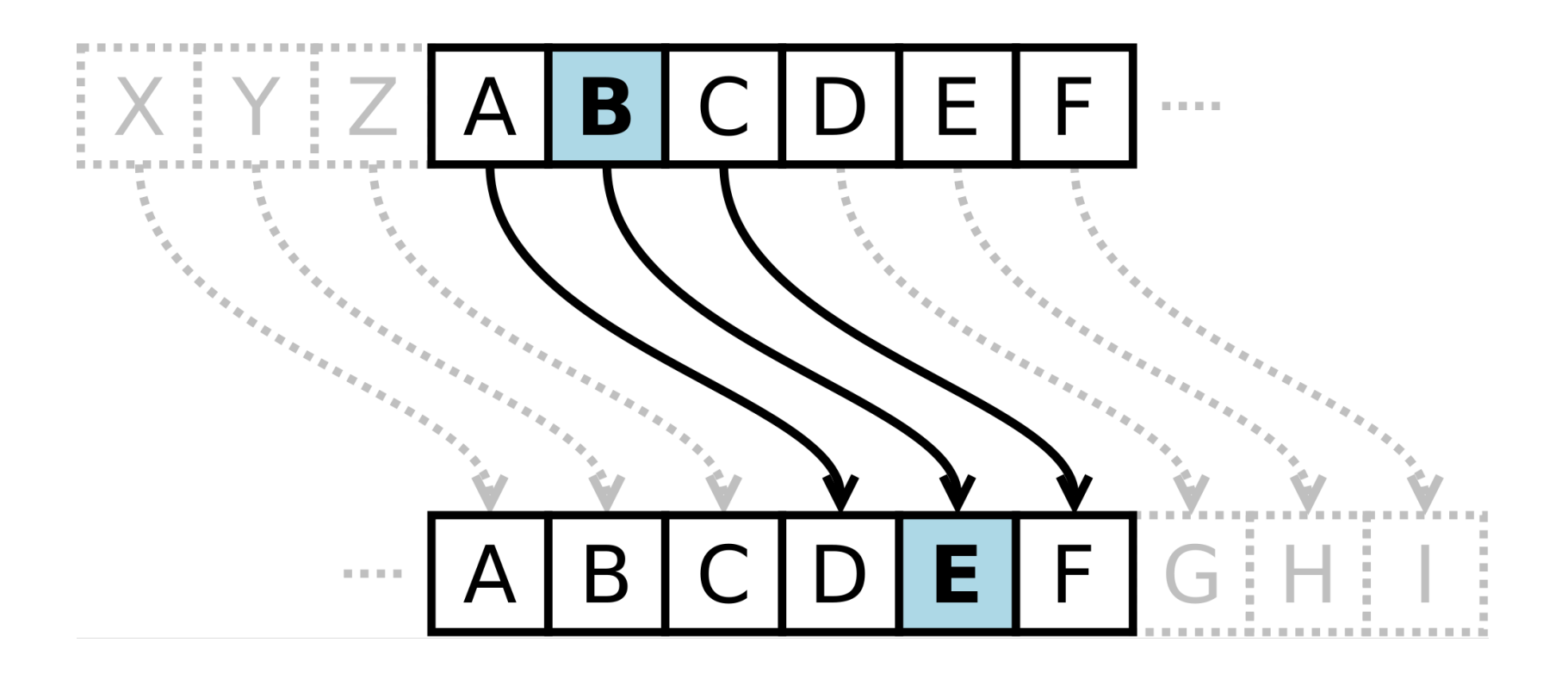

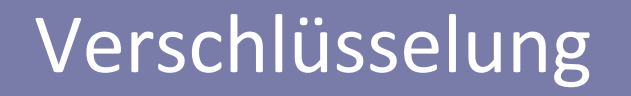

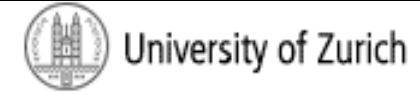

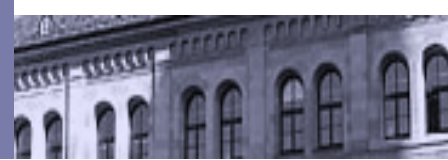

§ Symmetrische Verschlüsselung 

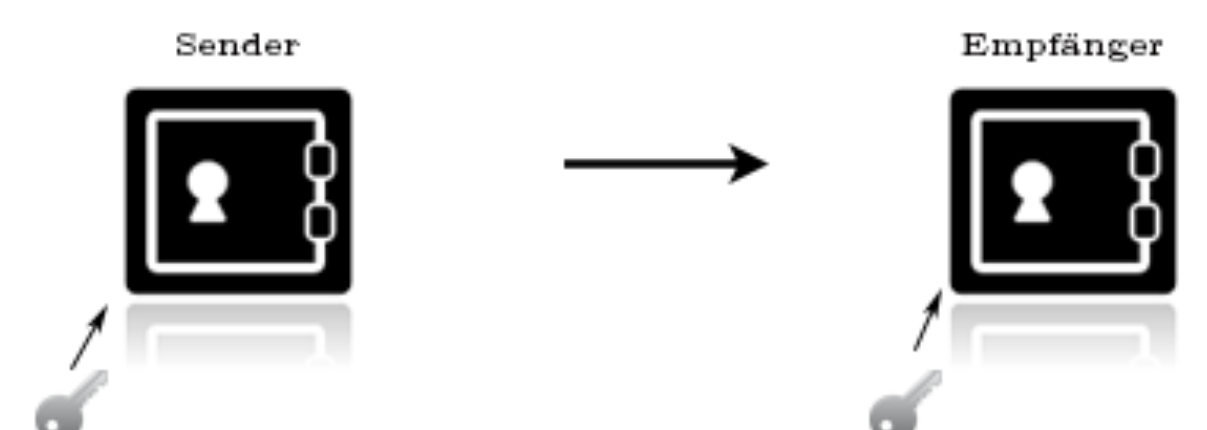

## Verschlüsselung

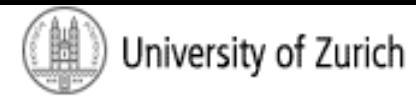

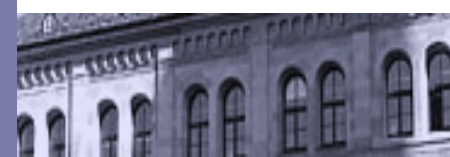

• Data Encryption Standard (DES)

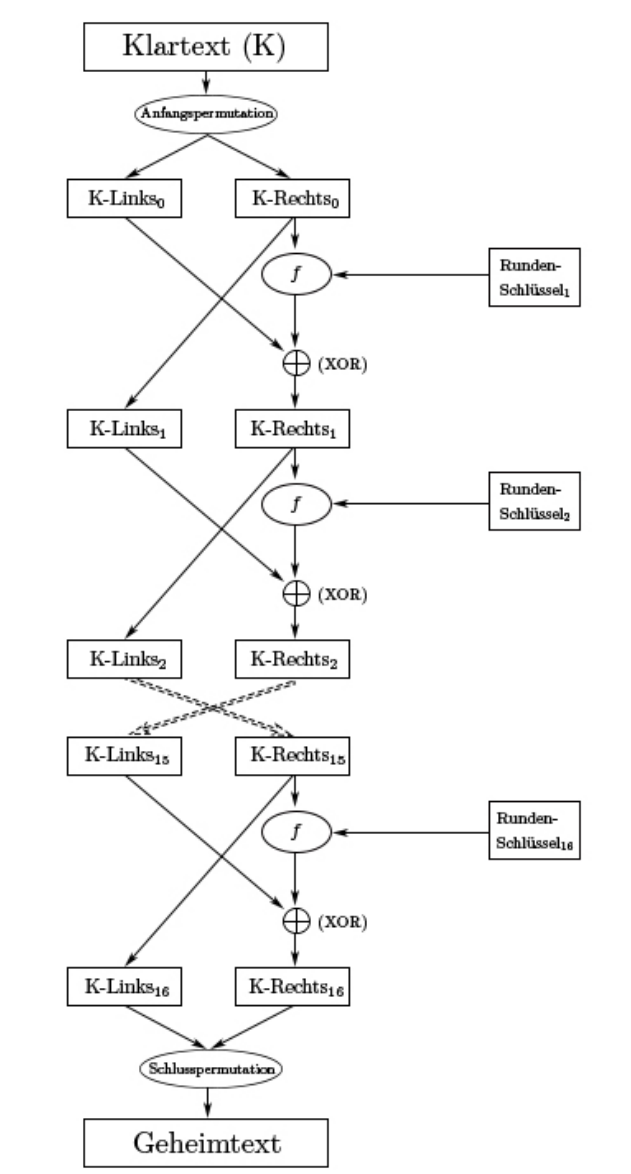

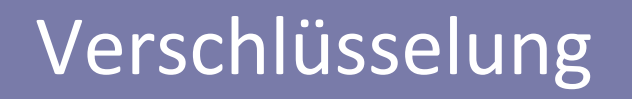

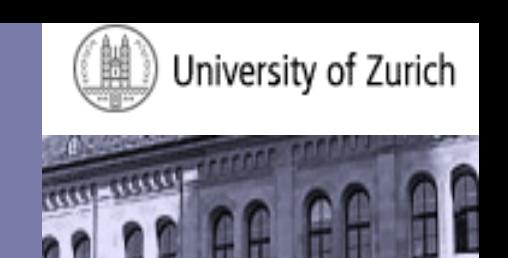

§ Asymmetrische Verschlüsselung/Public-Key-Verfahren 

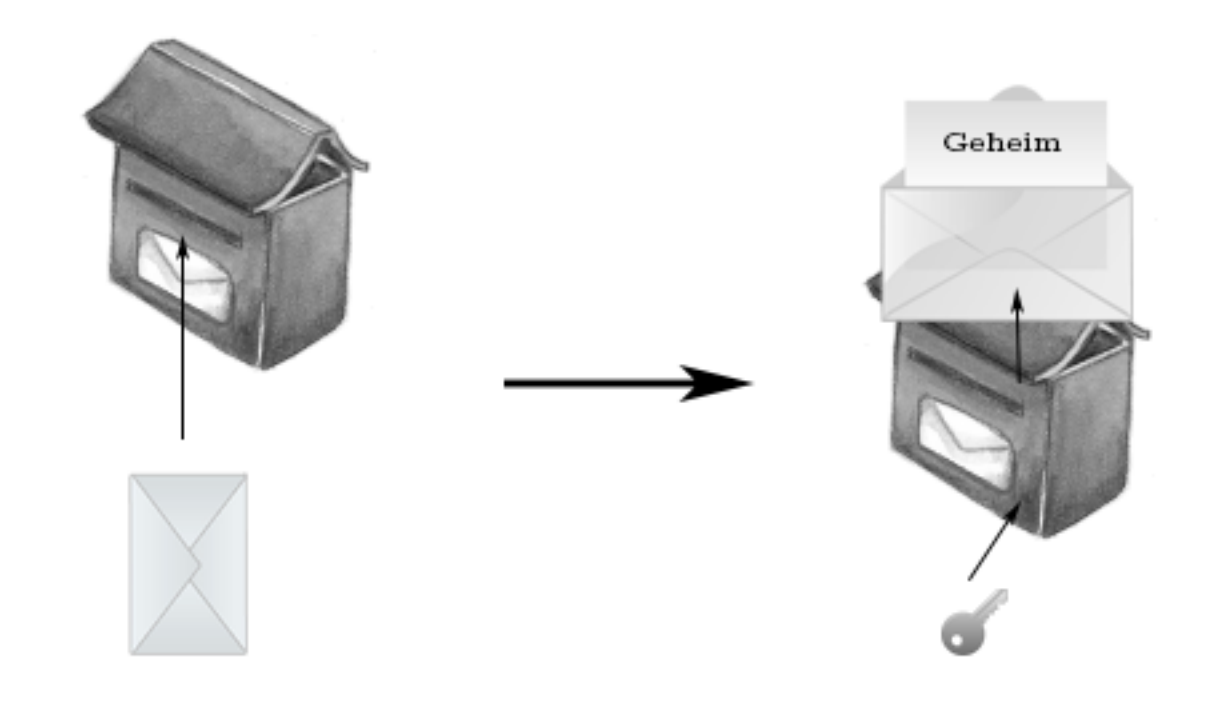

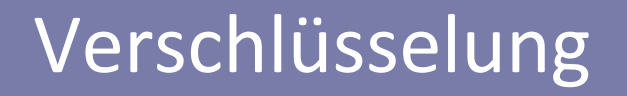

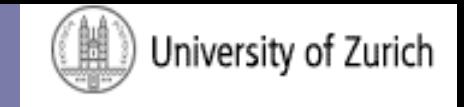

## ■ Einwegfunktionen mit Hintertür

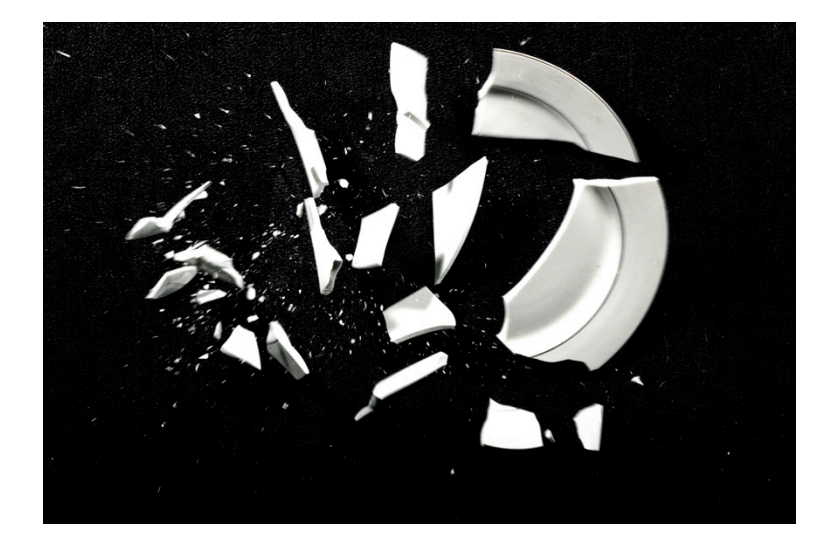

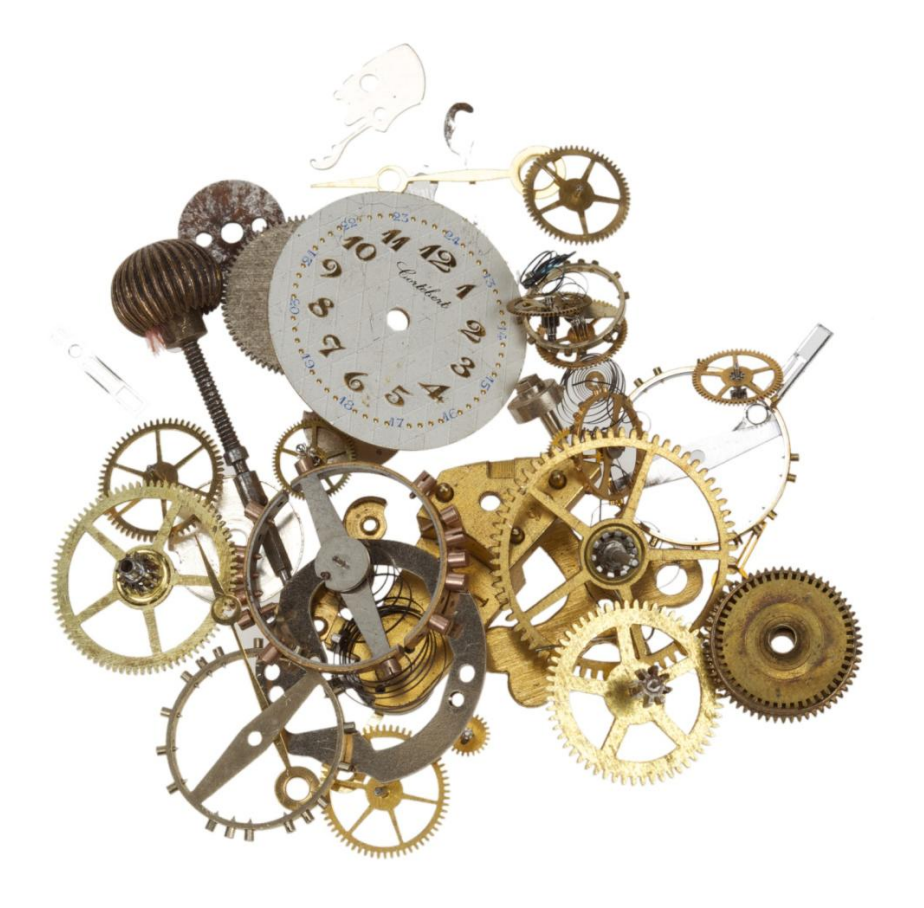

### Verschlüsselung

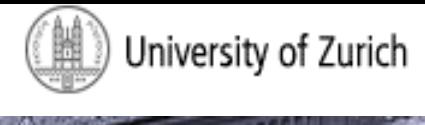

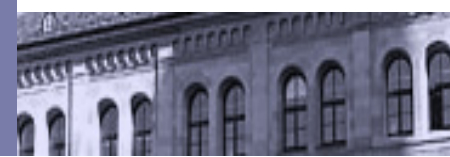

- Primfaktorzerlegung:  $5500 = 2.2.5.5.5.11$
- RSA-Challenge, 2009:

x

 $=$ 

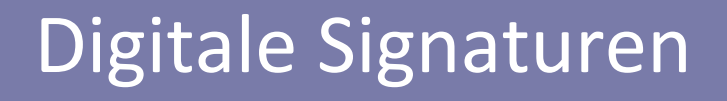

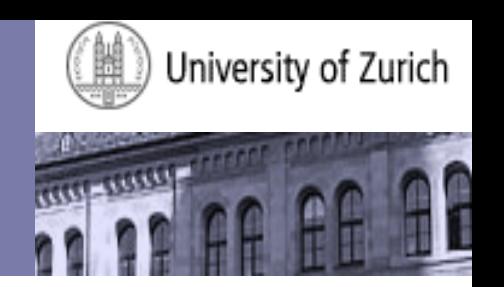

- Absender garantieren (Authentizität)
- Signaturverfahren: z.B. RSA (umkehrbar)

- Verschlüsselung des Hashwertes des Dokumentes mit dem geheimen Schlüssel
- Von Jedermann mit öffentlichem Schlüssel überprüfbar

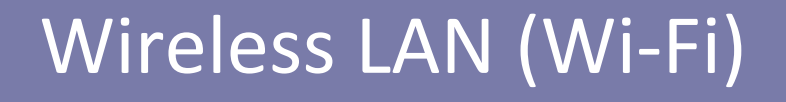

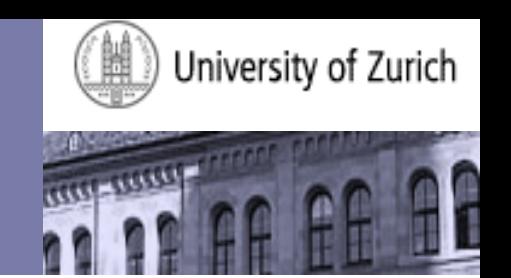

#### IEEE 802.11 Standard im Infrastruktur-Modus

(WPA-)Personal (Pre-Shared-Key) ⇔ (WPA-)Enterprise

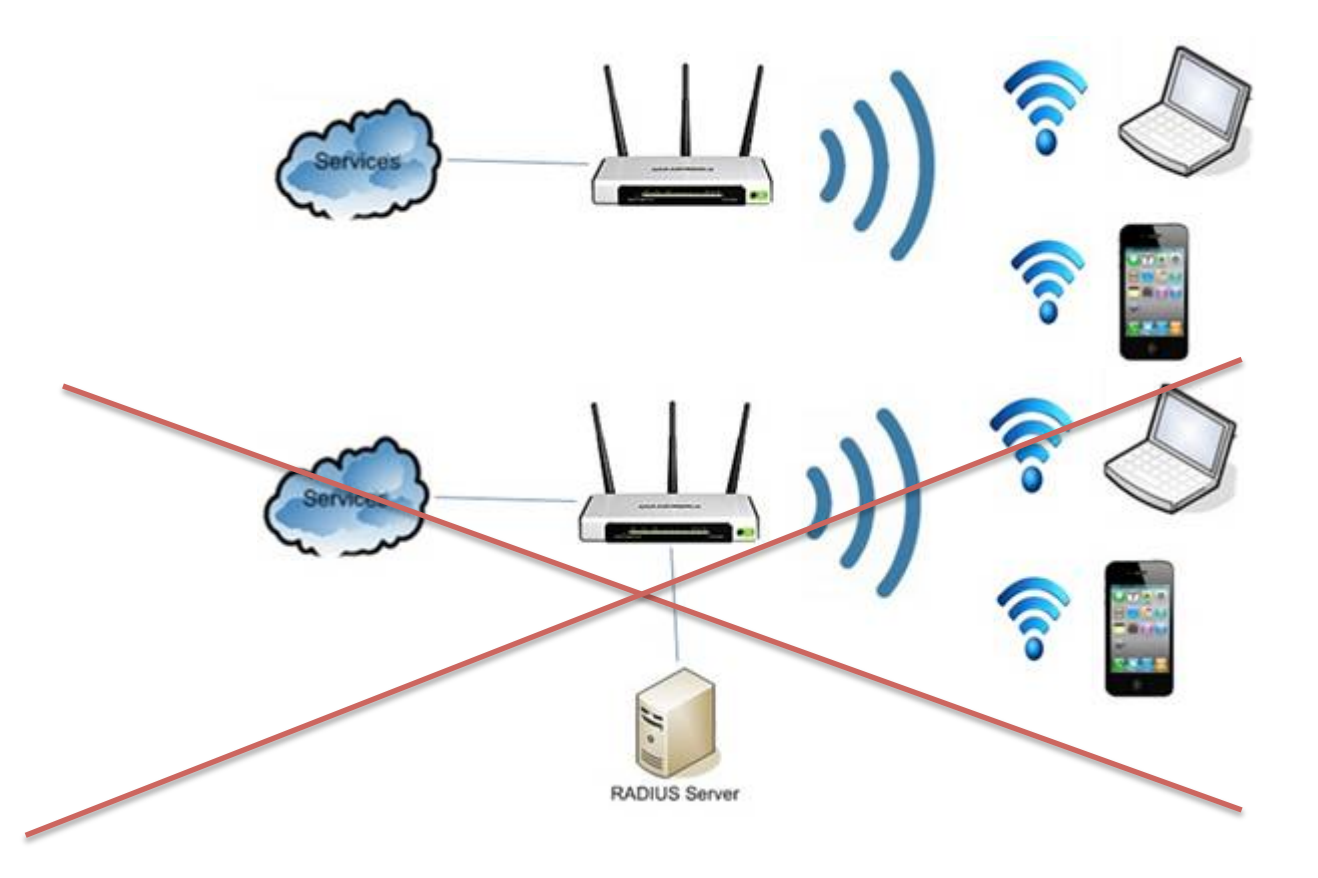

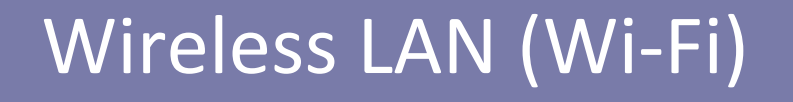

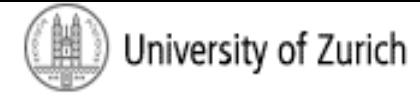

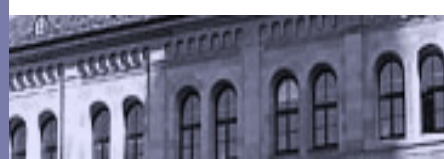

1. Lokalisieren und Zuordnen des Wireless LAN (Access Points) 

2. Zugang zum (fremden) Wireless LAN

3. Mitschneiden und u.U. Entschlüsseln des Datenverkehrs im WLAN

# Lokalisieren und Zuordnen des AP

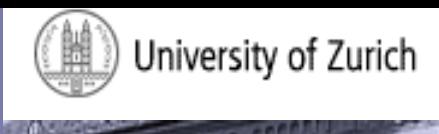

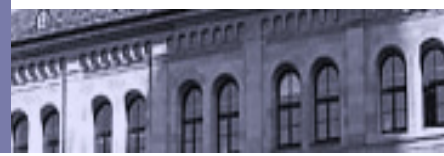

- Empfangsbereich im Schnitt 50 Meter um den **Access Point**
- **E** Aktives und Passives Scannen
	- $\triangleright$  Beacon-Frames / Probe-Request-Frames
		- » Service Set Identifier (SSID)
- Detailliertere Zuordnung über die Signalstärke

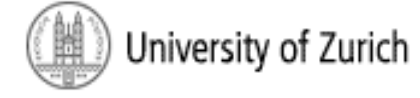

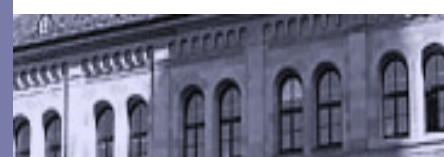

# Ausrüstung

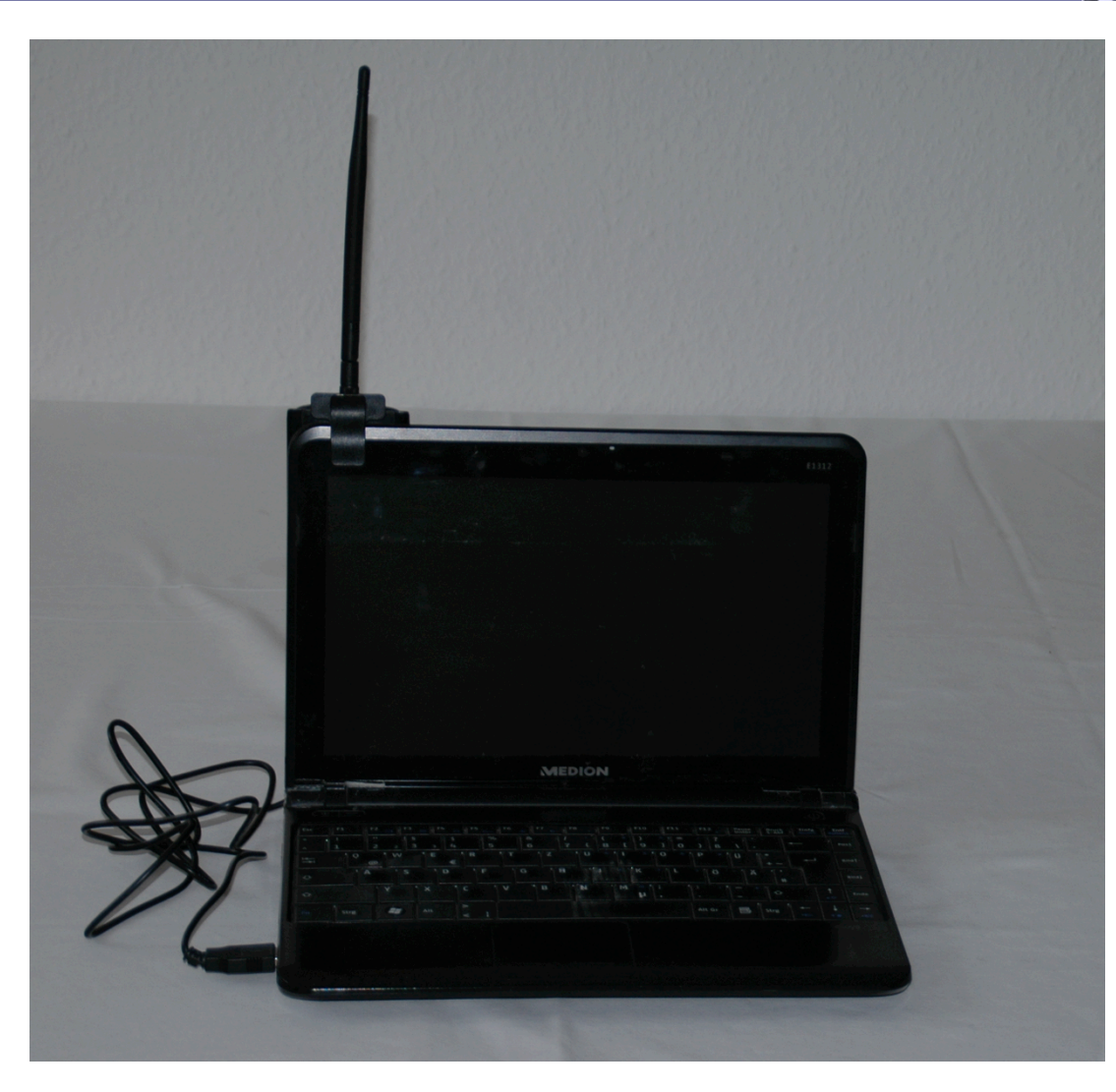

# Lokalisieren und Zuordnen des AP

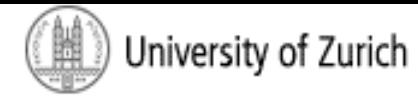

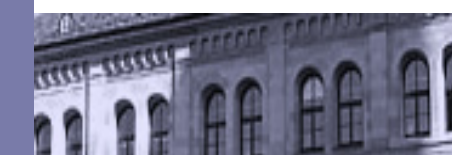

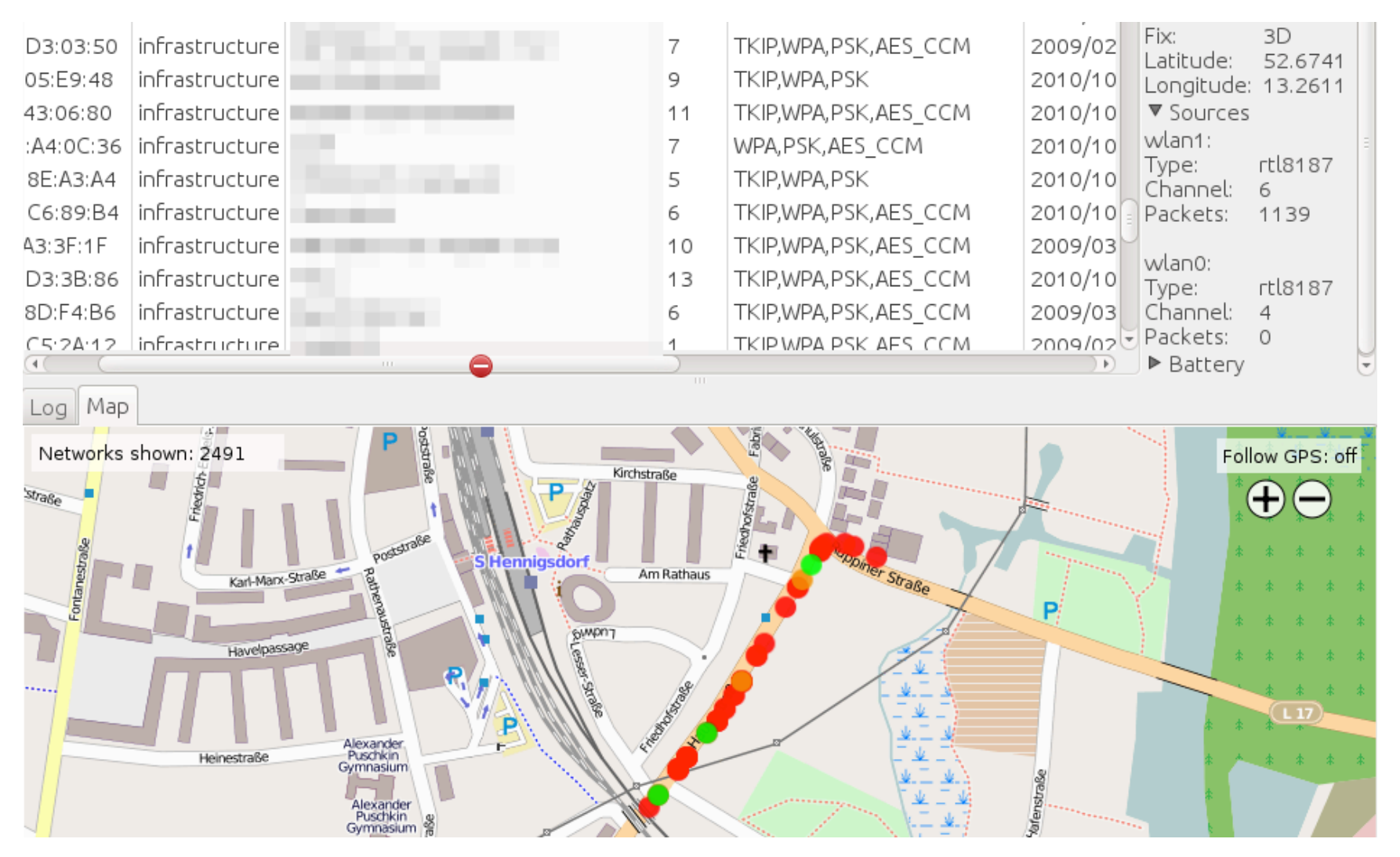

## Lokalisieren und Zuordnen des AP

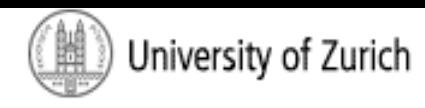

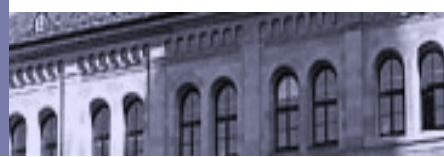

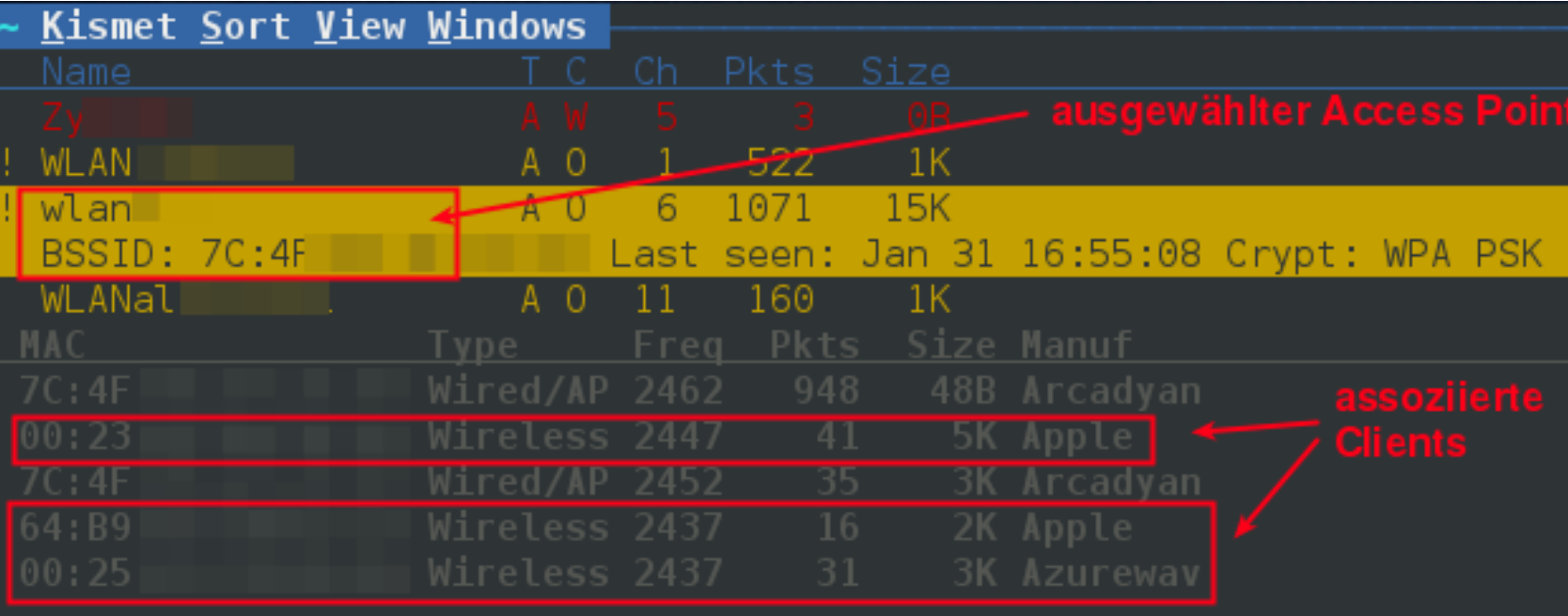

# Zugang zum (fremden) Wireless LAN

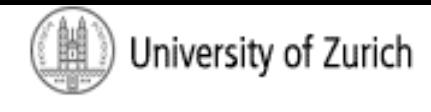

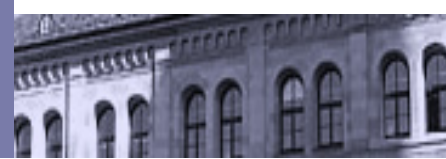

- WLAN ohne Sicherheitsvorkehrungen
- WEP-gesichertes WLAN
- WPA/WPA2 (PSK)-verschlüsseltes WLAN:
	- § Brute-Force-Angriff
	- Wi-Fi Protected Setup Schwachstelle
	- Standard-Algorithmus: Voreingestellte Passwörter
- Evil Twin aufsetzten

# Beispiel: WEP-gesichertes Wireless LAN

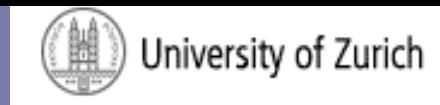

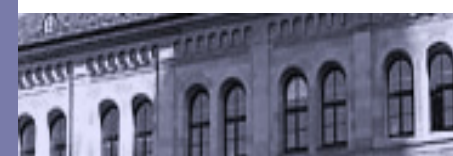

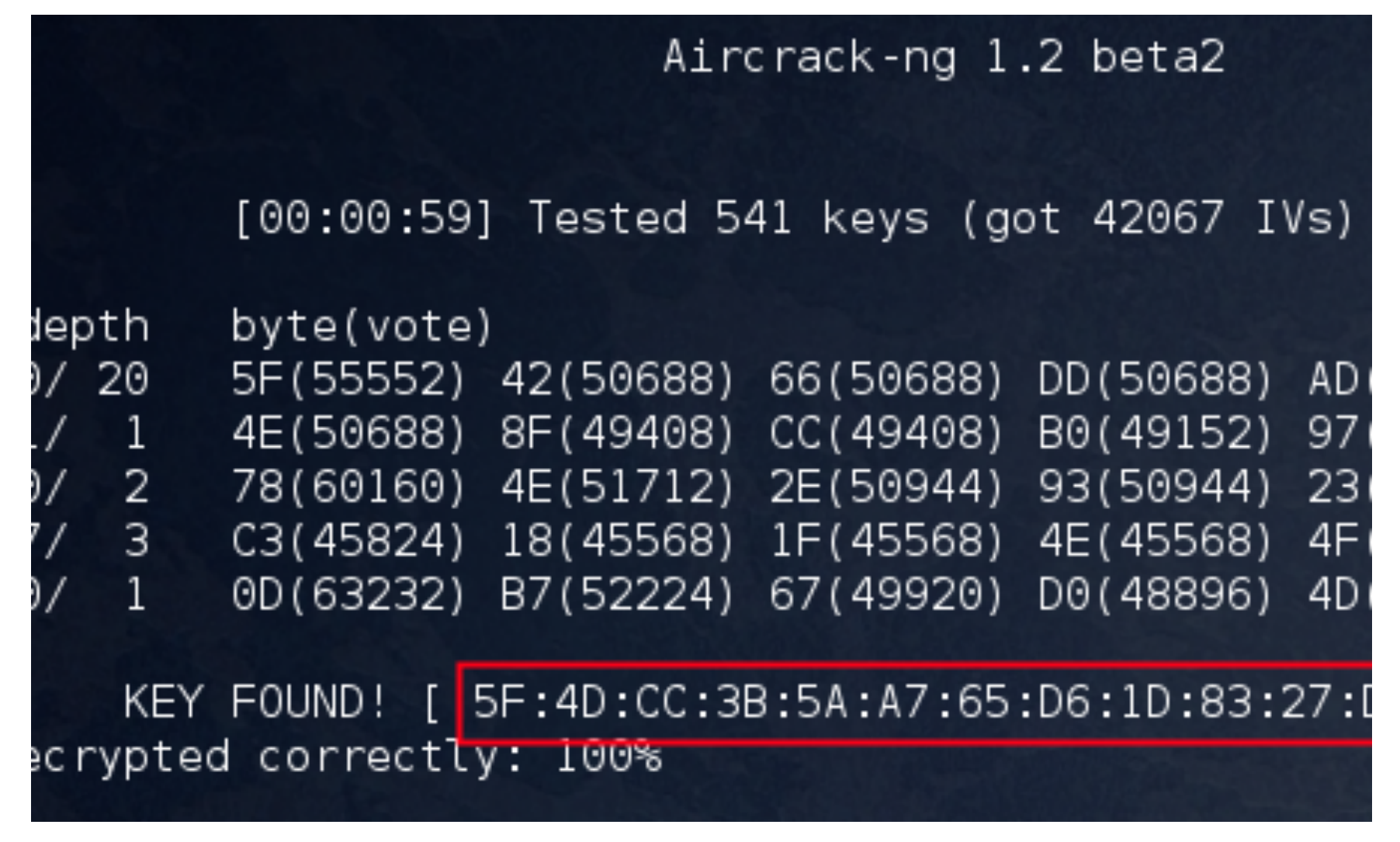

# Wireless LAN (Wi-Fi)

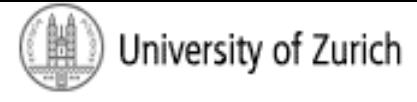

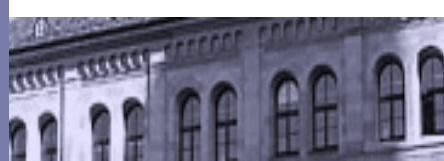

■ Brute-Force (WPA/WPA2):

- oclHashcat: 8 AMD R9 290X Graphikkarten ca. 1,336,000 Berechnungen/Sekunden
- Größtes Dictionary File: 241,584,732 Einträge
- Jede Passphrase bis 12 Stellen
- Zahlen/Groß-/Kleinbuchstaben: 8 Stellen

# Wireless LAN (Wi-Fi)

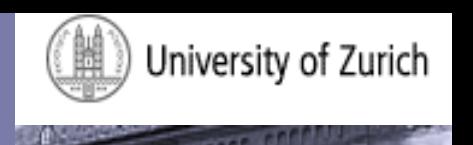

- Zugriff auf den Datenverkehr eines (fremden) Heimnetzwerkes:
	- Verschiedene Schwachstellen ausnutzbar
	- $\triangleright$  Vielfältige Ansatzpunkte für einen "Angriff"
	- Erfolg abhängig von verschiedenen Faktoren (eingesetzte Hardware, Passphrase)
	- Ø **Schätzung: 60-70% Erfolgsquote bei**  durchschnittlichem Internetnutzer

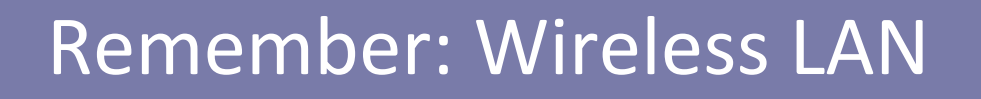

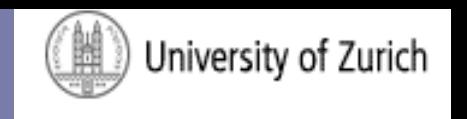

- WPA2-CCMP bzw. AES (nicht TKIP) als Protocol
- WPS ausschalten
- Firmware updaten
- Voreingestelltes Passwort ändern!

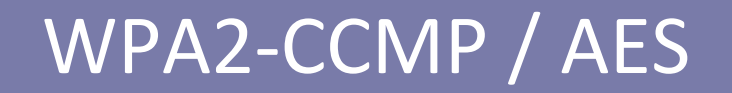

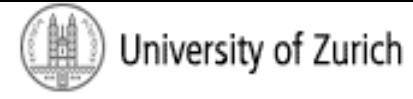

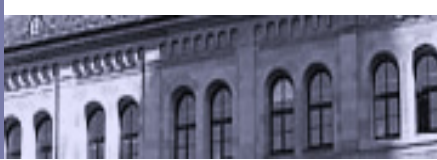

#### **WIRELESS**

#### **Sicherheit Wireless Netzwerk**

Auf dieser Seite können die WLAN Sicherheitseinstellungen vorgenommen werden.

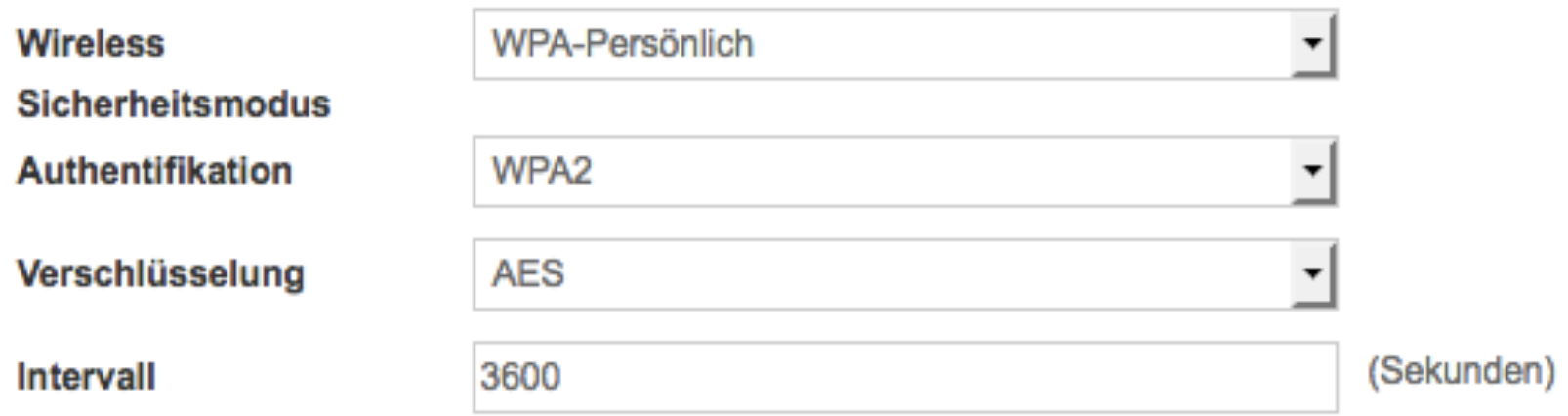

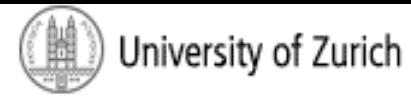

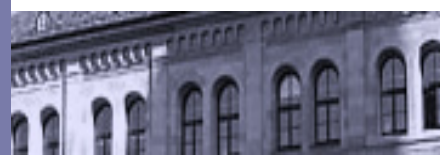

#### **2.4GHZ**

#### **WIRELESS**

WPS 

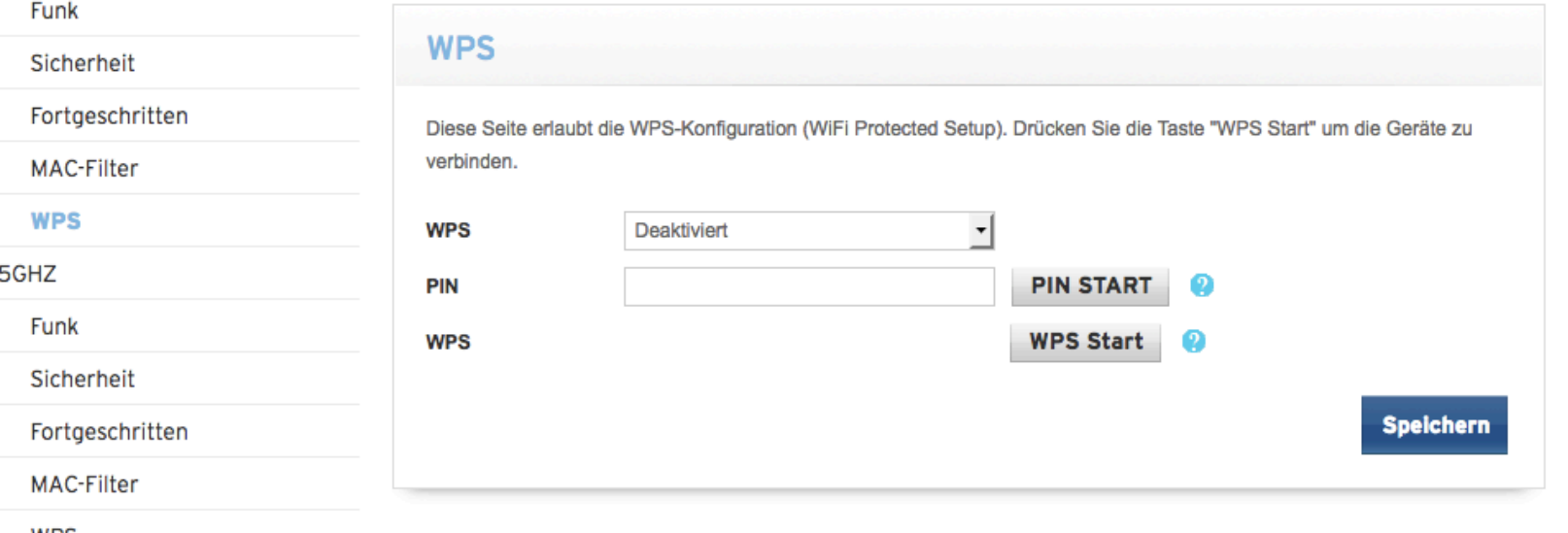

WPS

#### Firmware

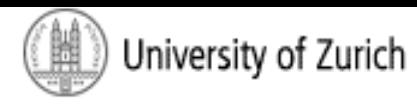

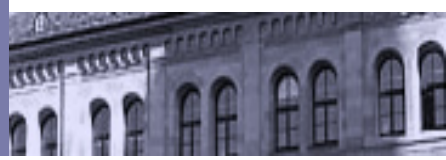

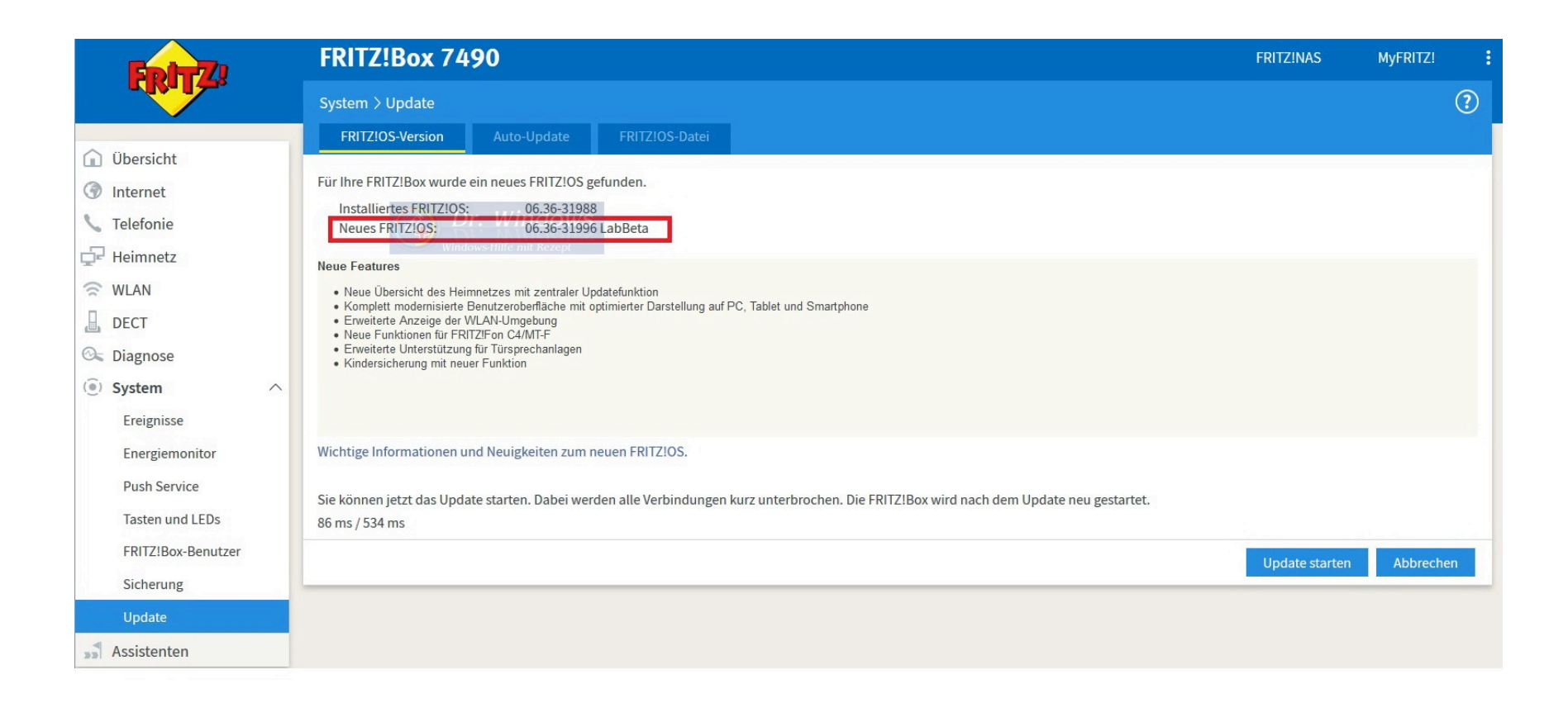

## Passwort (Generell)

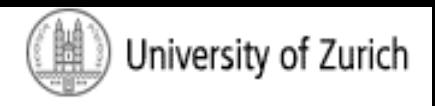

**LETTING** 

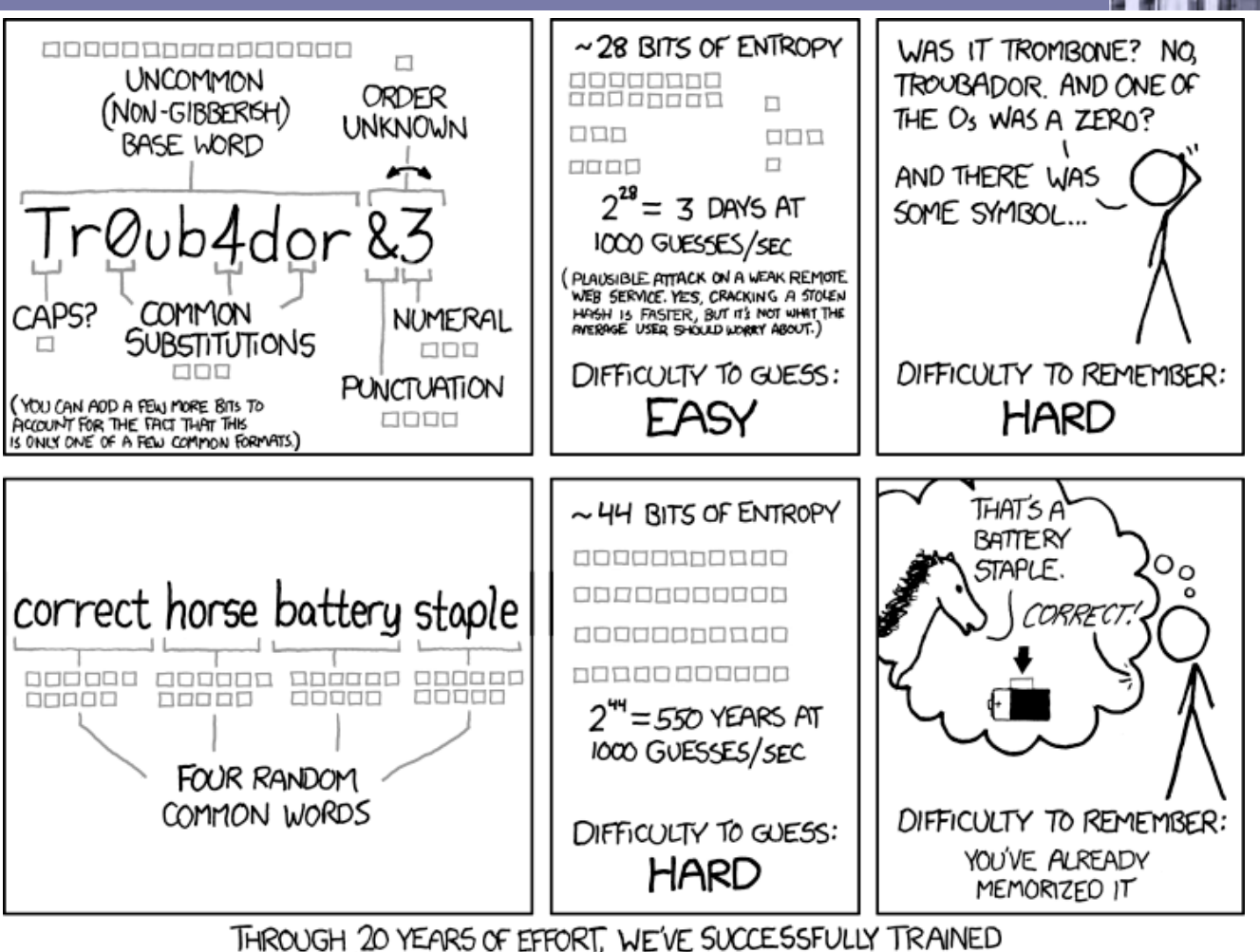

EVERYONE TO USE PASSWORDS THAT ARE HARD FOR HUMANS TO REMEMBER, BUT EASY FOR COMPUTERS TO GUESS.

#### => Kein häufiger Passwortwechsel  $26$

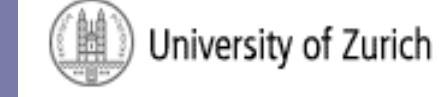

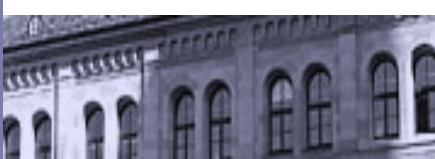

#### Intermezzo

## **Fiagen bis hierher?**

## E-Mail-System

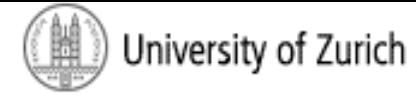

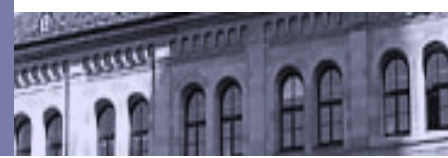

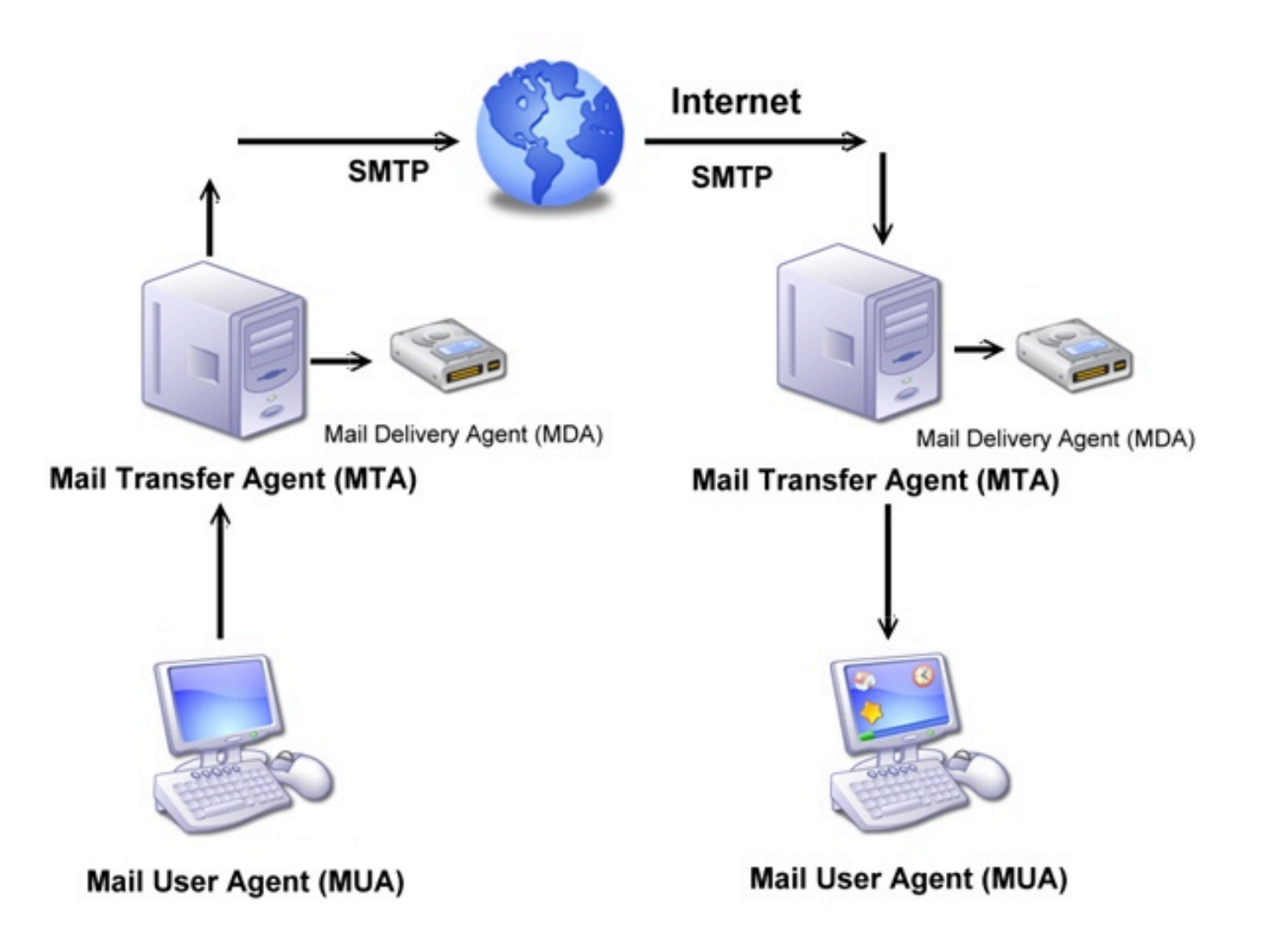

## Simple Mail Transfer Protocol (SMTP) Internet Message Format

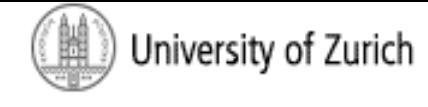

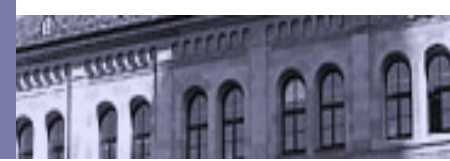

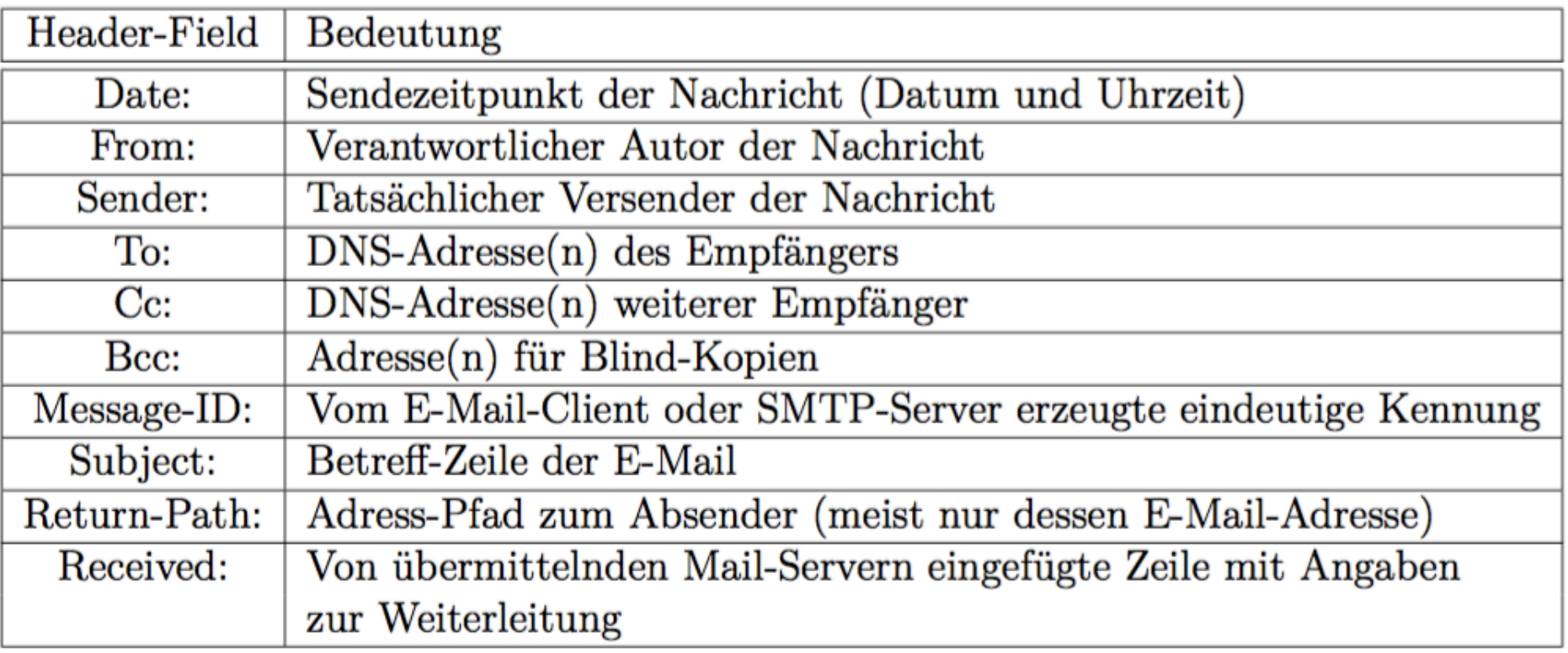

■ Keine Prüfung auf Korrektheit der Header-Informationen

 $\blacktriangleright$  Beliebig wählbar

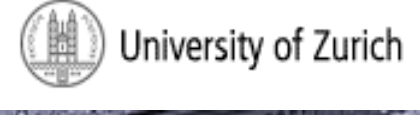

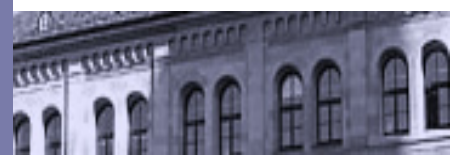

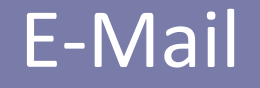

telnet mail.arcor.de 587 (Aufbau der TCP-Verbindung Trying 151.189.21.116... über das Telnet-Protokoll) Connected to mail.arcor-online.net. Escape character is  $'\hat{\ }$ . 220 mail-in-05.arcor-online.net ESMTP arcor.de Mailservices usermail Helo ns1.uzh.ch 250 mail-in-05.arcor-online.net Hello ns1.uzh.ch [130.60.179.35] (Authentifizierung in Base64-Codierung) auth login 334 VXN1cm5hbWU6 ("Username: " in Base64-Codierung) cXV1dXhAYXJjb3IuZGU= 334 UGFzc3dvcm06 ("Password: " in Base64-Codierung) TGVObWVpbg == 235 2.7.0 Authentication successful mail from: quuux@arcor.net (SMTP-Befehl: Envelope-To) 250 2.1.0 Ok rcpt to: foobar100web.de (Envelope-From) 250 2.1.5 Ok data 354 End data with <CR><LF>.<CR><LF> to: Foobar (Beginn des eigentlichen Headers) from: Quuux subject: Test-Email (Ende des eigentlichen Headers)

#### Hallo!

250 2.0.0 Ok: queued as 85D50E542A quit 221 2.0.0 Bye Connection closed by foreign host.

 $(E-Mail-Body)$ 

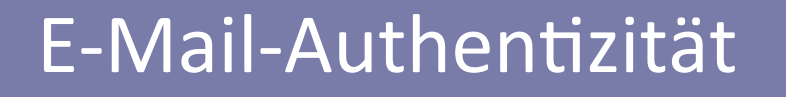

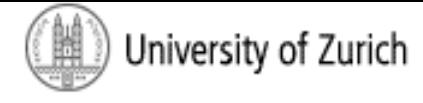

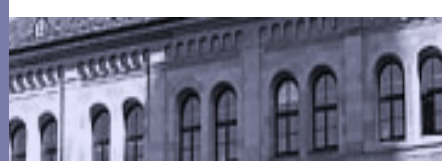

### ■ Beispiel: Paypal-Spam  $\Leftrightarrow$  Echte Paypal-Mail  $\blacktriangleright$  IP-Information

# ■ Thunderbird-Manipulation (textbasiert)

=> Beweiskraft auch der elektronischen Mail?

# E-Mail-Vertraulichkeit/Integrität

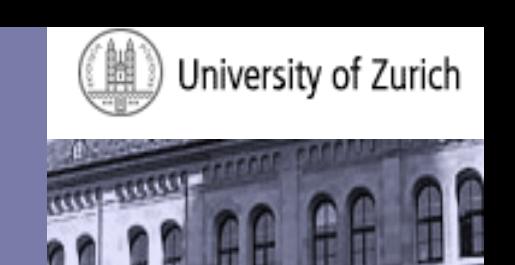

■ Ursprgl. standardgemäß unverschlüsselt

- Beispiel:
	- $\triangleright$  E-Mail von: quux@emailn.de
	- Ø E-Mail an: foo10@emailn.de
	- $\triangleright$  Betreff: I can feel it. I can feel it.
	- $\triangleright$  Inhalt: Over the past few years I've an uncomfortable sense that someone ....

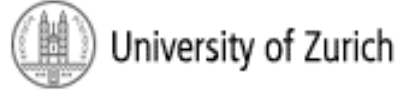

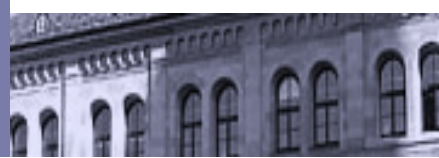

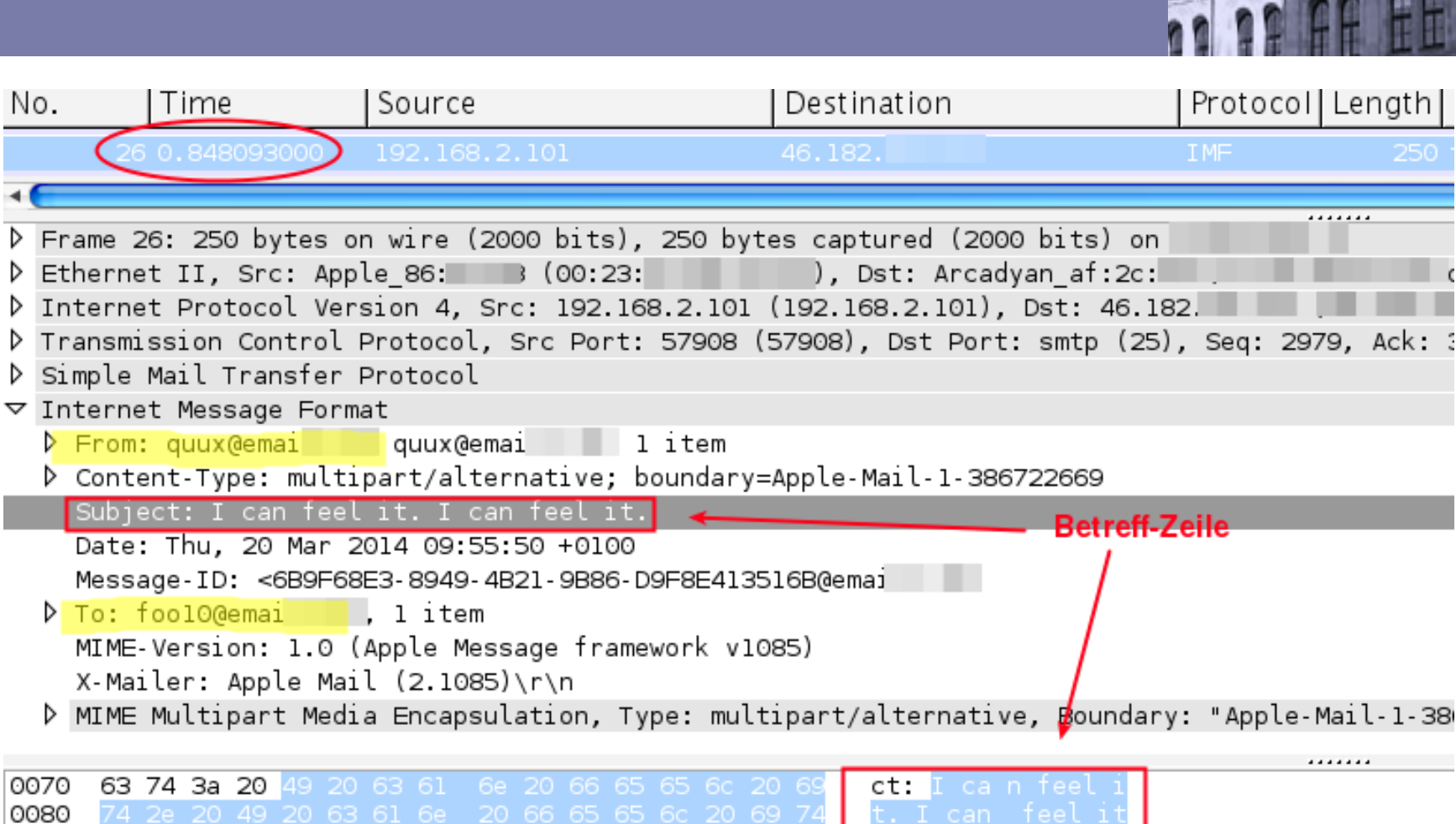

20 54 68 75 2c 20 32 30

34 20 30 39 3a 35 35 3a

Od Oa 4d 65 73 73 61 67

42 39 46 36 38 45 33 2d

..Date: Thu, 20

Mar 201 4 09:55:

50 +0100 ..Messag

e-Id: <6 B9F68E3-

8949-4B2 1-9B86-D

E-Mail 

No.

0070 0080

0090

00a0 00b0

00c0

oodo

2el

Od Oa 44 61 74 65 3a

38 39 34 39 2d 34 42 32 31 2d 39 42 38 36 2d 44

20 4d 61 72 20 32 30 31

35 30 20 2b 30 31 30 30

65 2d 49 64 3a 20 3c 36

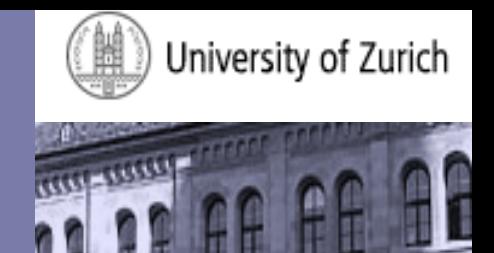

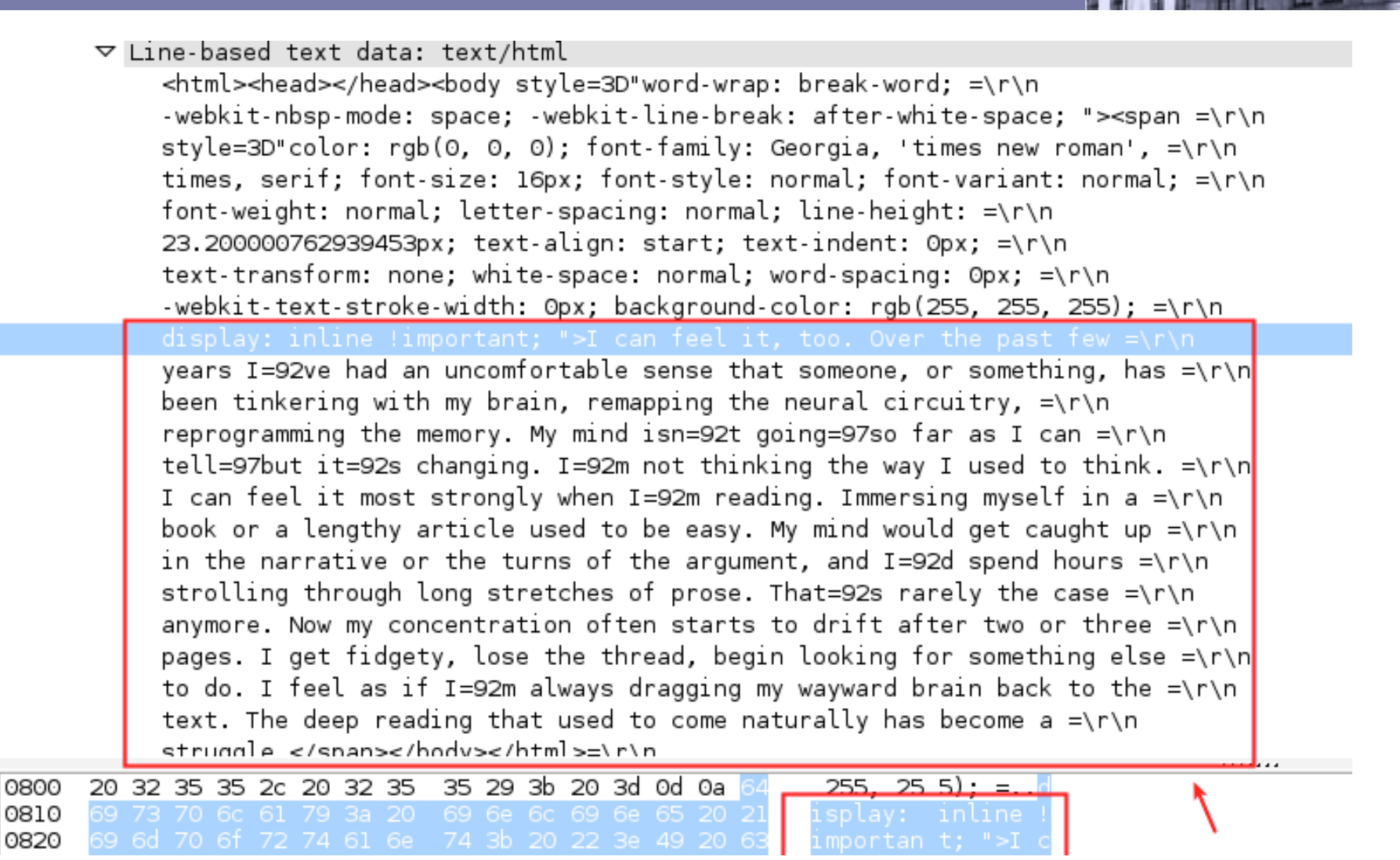

E-Mail

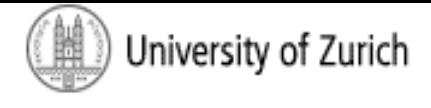

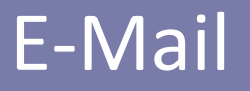

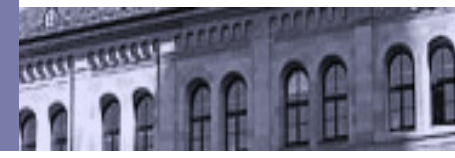

Content-Type: multipart/alternative; boundary=Apple-Mail-1-386722669 Subject: I can feel it. I can feel it. Date: Thu, 20 Mar 2014 09:55:50 +0100 Message-Id: <6B9F68E3-8949-4B21-9B86-D9F8E413516B@emai ⊳ To: fool0@emai Mime-Version: 1.0 (Apple Message framework v1085) X-Mailer: Apple Mail (2.1085)

--Apple-Mail-1-386722669 Content-Transfer-Encoding: quoted-printable Content-Type: text/plain; charset=windows-1252

I can feel it, too. Over the past few years I=92ve had an uncomfortable = sense that someone, or something, has been tinkering with my brain, = remapping the neural circuitry, reprogramming the memory. My mind isn=92t = going=97so far as I can tell=97but it=92s changing. I=92m not thinking = the way I used to think. I can feel it most strongly when  $I=92$ m reading. = Immersing myself in a book or a lengthy article used to be easy. My mind  $=$ would get caught up in the narrative or the turns of the argument, and  $=$ I=92d spend hours strolling through long stretches of prose. That=92s = rarely the case anymore. Now my concentration often starts to drift =

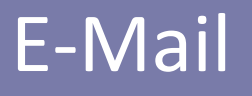

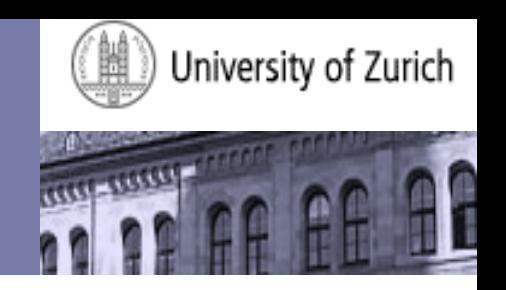

- Mandantenverhältnis: Pflicht zur End-to-End-Verschlüsselung aus § 43a II BRAO?
	- $\triangleright$  Entfällt wohl mit konkludenter Einwilligung des Mandaten
		- » Träger in Feuerich/Weyland, BRAO
			- 9. Auflage 2016, § 43a, Rn. 25b

 $\triangleright$ Ermöglichen der verschlüsselten Kontaktaufnahme?

- » Pflicht zur Bereitstellung eines öffentlichen Schlüssels?
- » Verschlüsseltes Kontaktformular

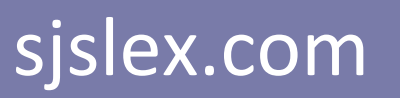

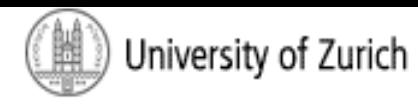

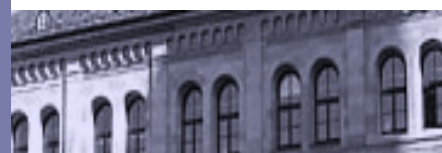

#### Kontaktformular

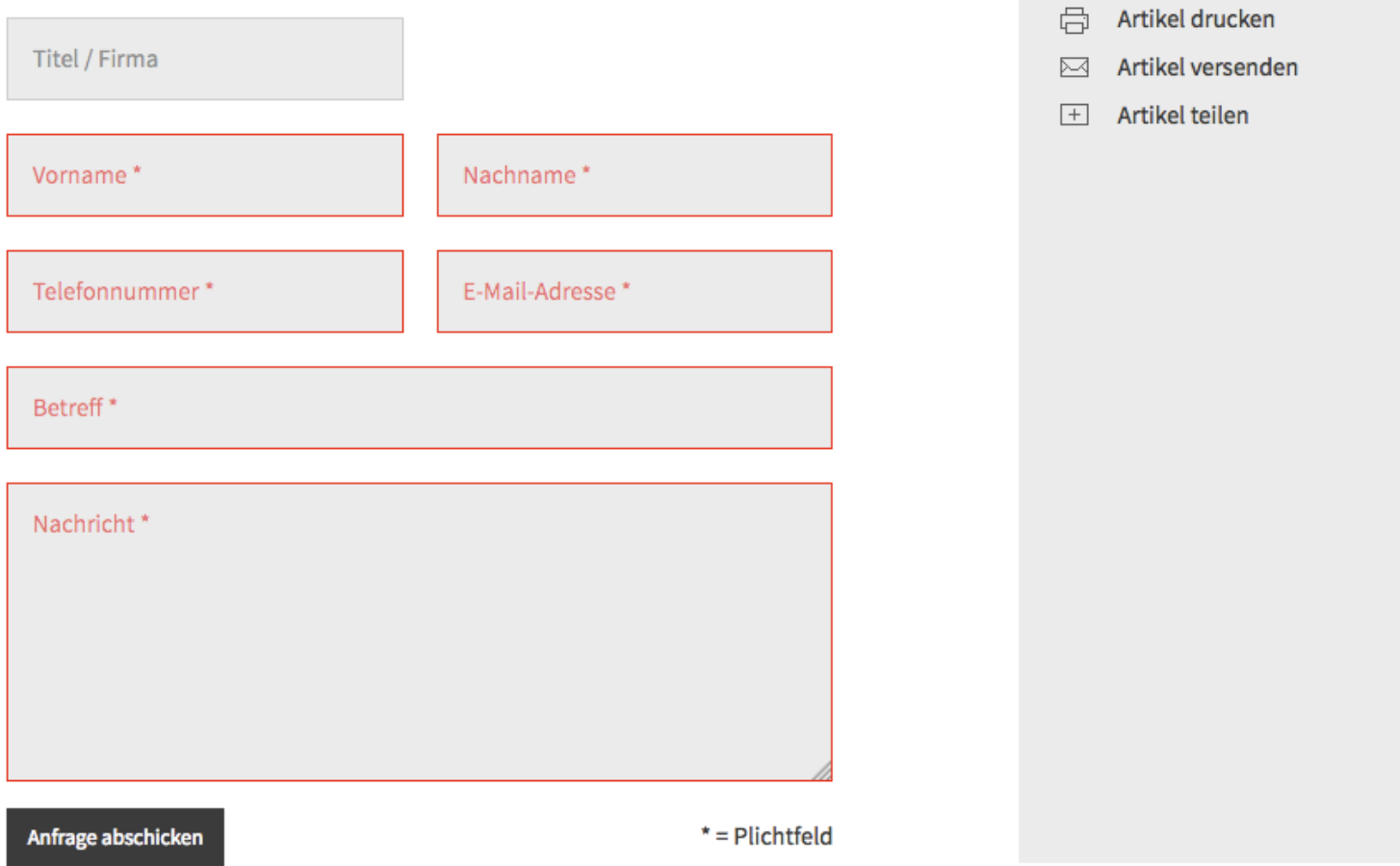

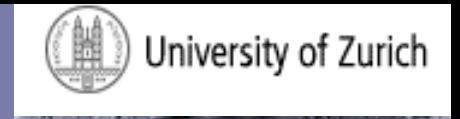

### Remember: E-Mail

■ IMAPs: 993 (statt 143)

■ POP3s: 995 (statt 110)

■ STMPs: 465 (statt 25 bzw. 587)

=> Outlook 

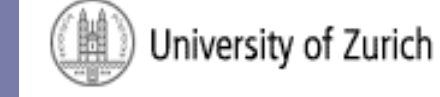

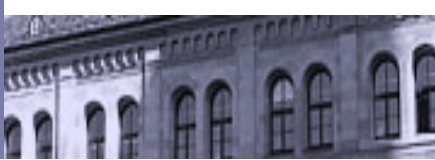

#### Intermezzo

## **Fiagen bis hierher?**

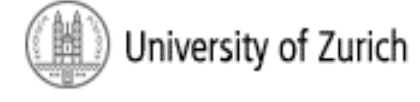

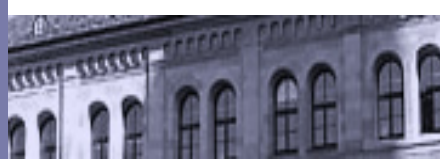

1. Verschlüsselung; WLAN/E-Mail-Security

Übersicht 

#### **2. Digitale Selbstverteidigung**

3. Ausblick "Digitale Revolution": Aktuelle Entwicklungen

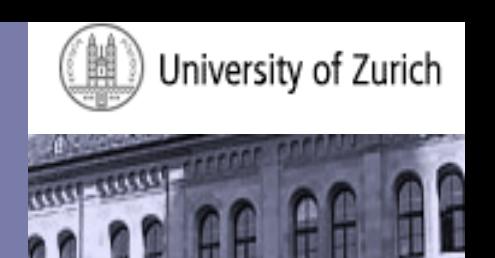

- § Noch einbauen:
- https://mobilsicher.de/hintergrund/ datenhandel-aufgedeckt

(siehe unter Nr. 5 und Nr. 6)

https://riseup.net/de/security/networksecurity/better-web-browsing

https://www.ndr.de/nachrichten/netzwelt/ Nackt-im-Netz-Millionen-Nutzer-

ausgespaeht,nacktimnetz100.html (Anfang des Videos einspielen) 

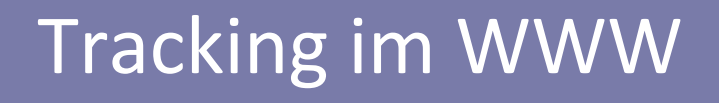

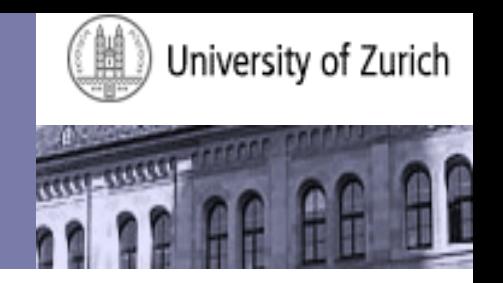

■ Werbeanzeigen –> Versteigerungen (während sich Seite aufbaut) -> Standort, Geschlecht, Interessen, vermutetes Einkommen

>Adtech, Rubicon Project

- http://datenblumen.wired.de/

- Google-Suchanfrage
- Facebook, Twitter, Instagram (Social Media-**Buttons**)
- Google Analytics, Chartbeat

# Digitale Selbstverteidigung im WWW

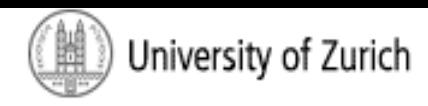

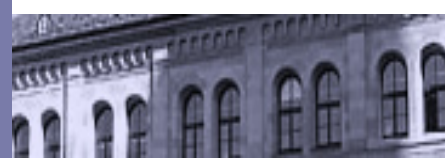

#### Add-Ons

- Disconnect
- Self-Destructing Cookies
- § GoogleSharing
- Click&Clean
- uBlock Origin
- HTTPS Everywhere
- BetterPrivacy

=>Keine Add-Ons für Chrome (Android), aber Firefox (Android)  $\Rightarrow$  iOS-Safari ab iOS 9 und Iphone 5s ("Klar")

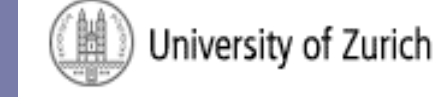

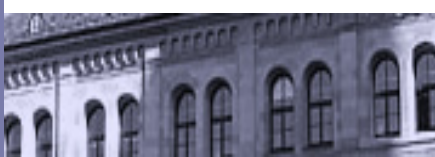

#### Intermezzo

## **Fiagen bis hierher?**

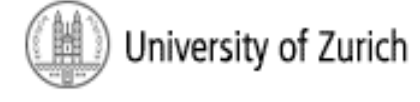

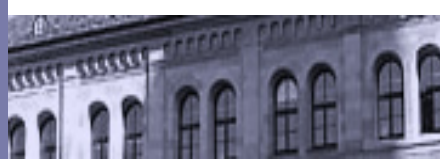

1. Verschlüsselung; WLAN/E-Mail-Security

Übersicht 

2. Digitale Selbstverteidigung

**3. Ausblick "Digitale Revolution": Aktuelle Entwicklungen** 

# Pamela Meil – ISF München

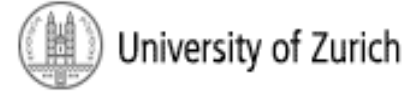

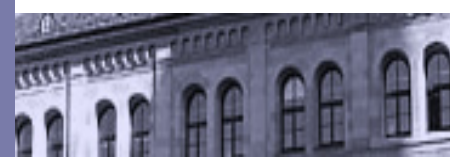

#### Arbeitsmarkt-Prognose für 2014 bis 2030\*

Quelle: Economix

\* bei weitgehender Digitalisierung aller Lebens- und Arbeitsbereiche, um die Folgen des demografischen Wandels abzufedern; Studie zu "Wirtschaft und Arbeitsmarkt im digitalen Zeitalter, Prognose 2016" im Auftrag des Bundesministeriums für Arbeit und Soziales

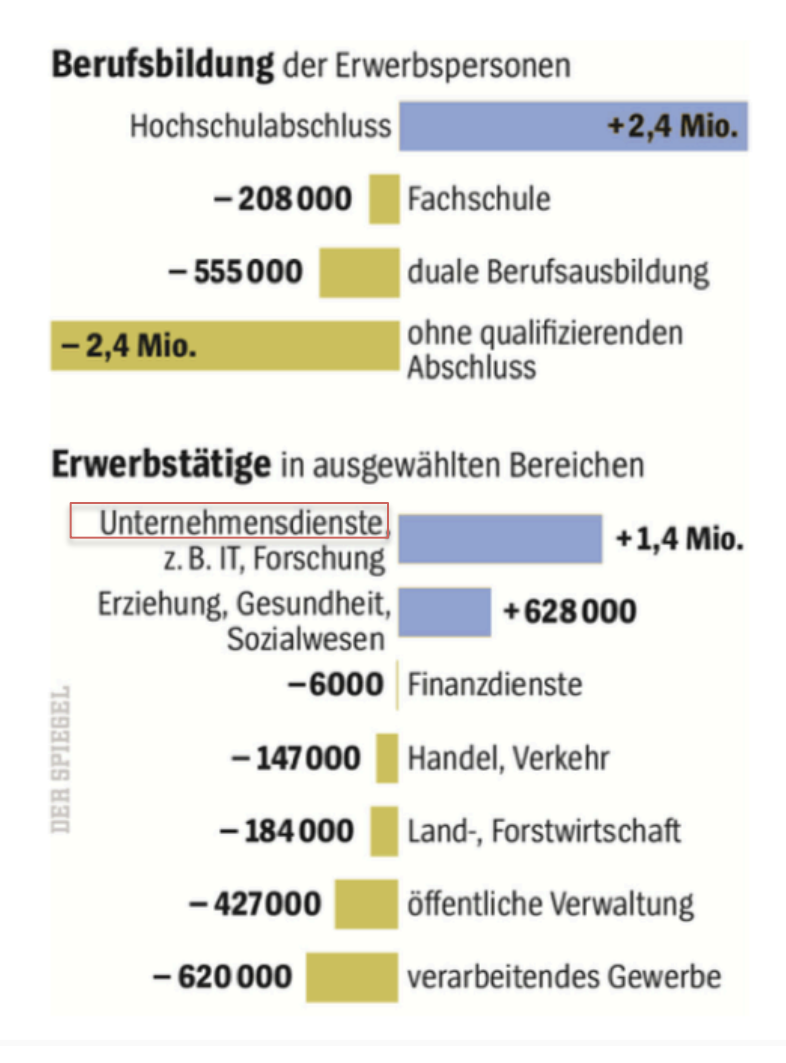

## Pamela Meil - ISF München

University of Zurich

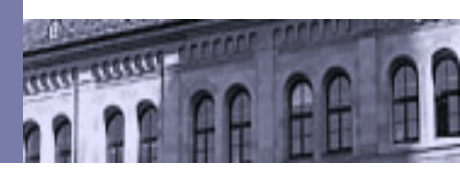

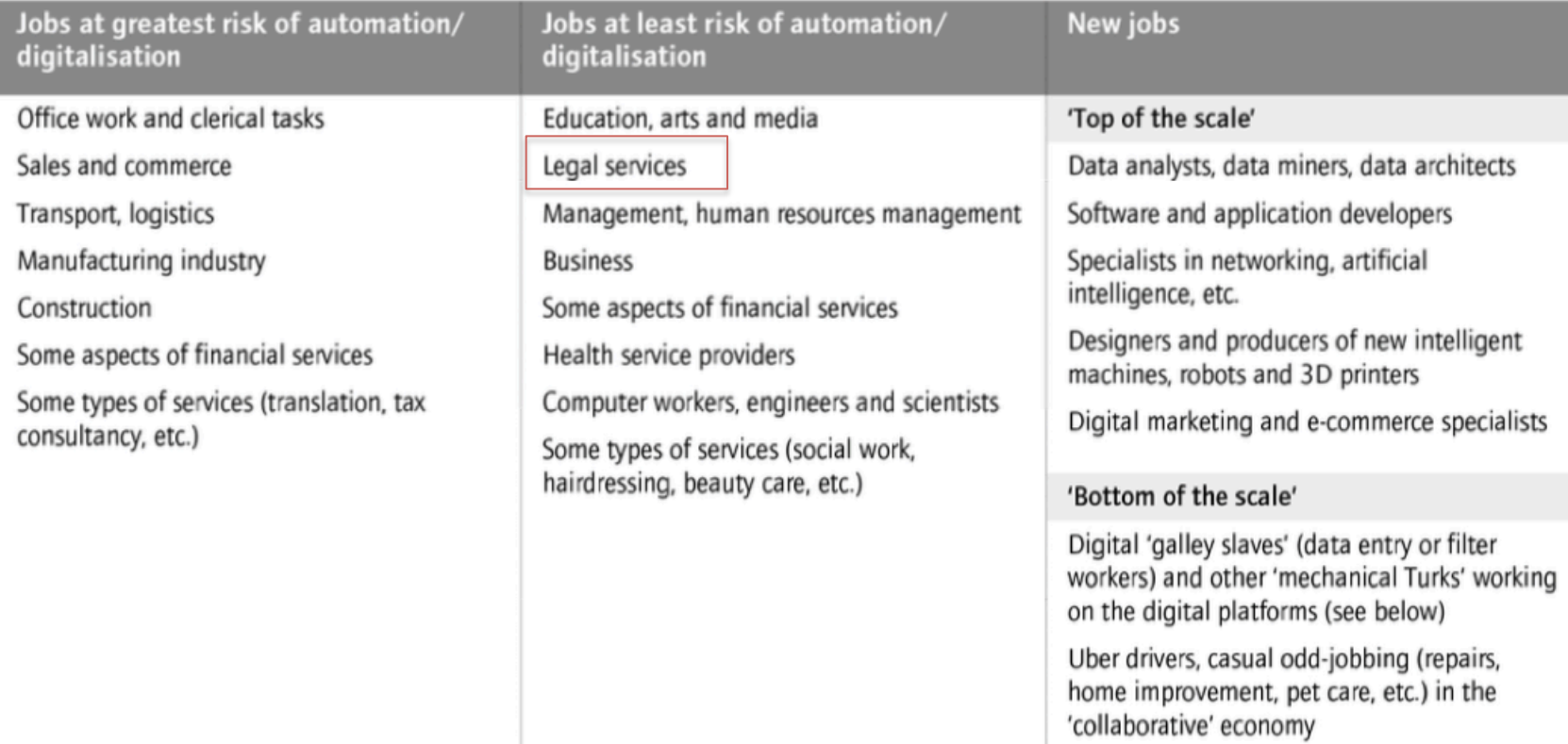

Source: Christophe Degryse (ETUI 2016) on the basis of data from Frey & Osborne, Ford, Valsamis, Irani, Head, Babinet

#### ROSS (Watson)-> BakerHostetler (Mai 2016)

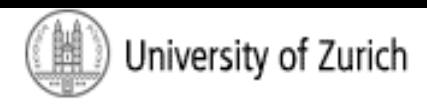

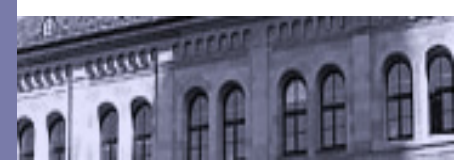

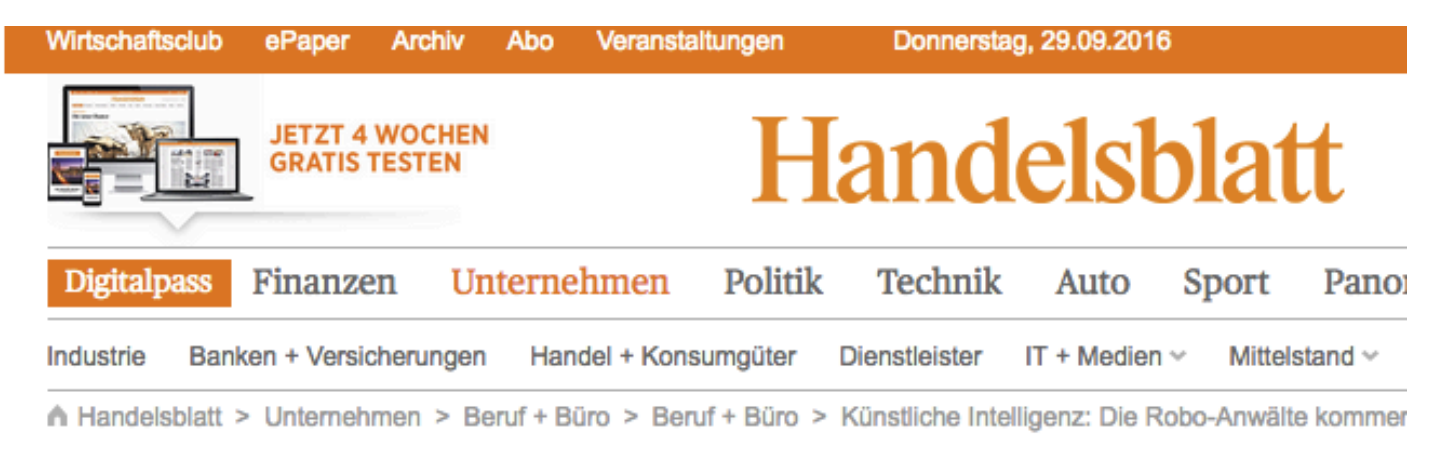

#### **KÜNSTLICHE INTELLIGENZ** Die Robo-Anwälte kommen

**Axel Postinett** von: 17.05.2016 06:48 Uhr Datum:

Der erste Roboter-Anwalt ist in den USA in eine der größten Kanzleien der Welt eingezogen. Noch erledigt er nur die Hilfsarbeiten für seine Kollegen. Doch er lernt täglich dazu - und arbeitet 24 Stunden am Tag.

### Leverton -> Freshfields (Juni 2016)

**LTO** 

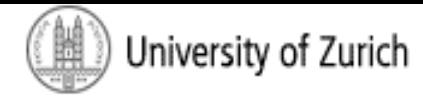

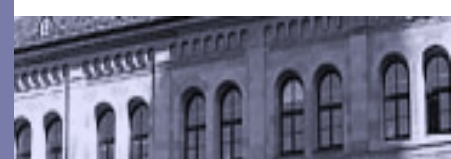

**RECHT AKTUELL** KANZLEIEN & UNTERNEHMEN STUDIUM & REFERENDARIAT 10

#### **Freshfields und Leverton schließen** Kooperationsvertrag

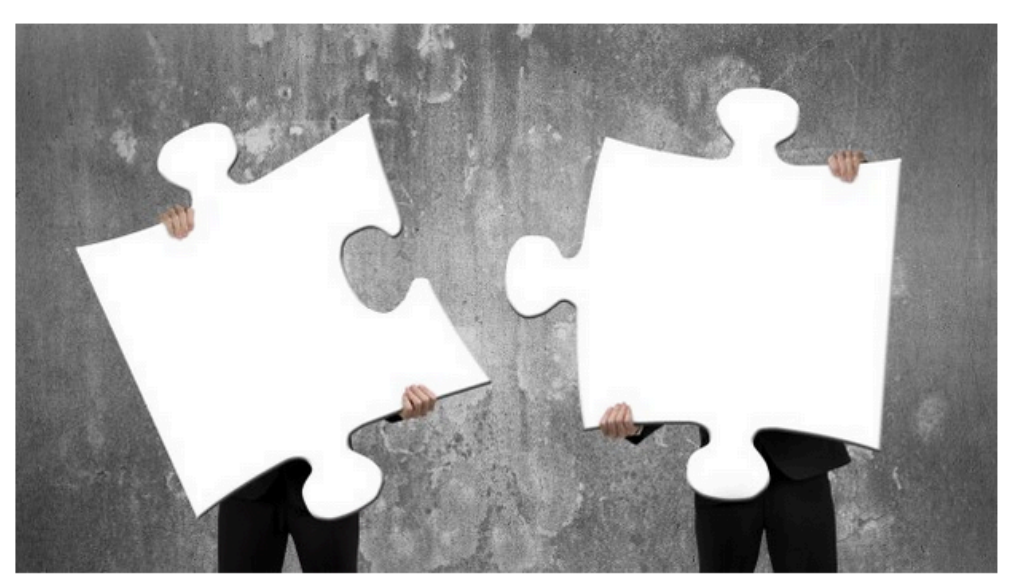

© TSUNG-LIN WU - Fotolia.com

Freshfields und das Legal-Tech-Unternehmen Leverton kooperieren künftig bei immobilienwirtschaftlichen Due Diligences. Es handelt sich um die erste Kooperationsvereinbarung dieser Art, die Leverton mit einer Anwaltskanzlei

01.06.2016

#### smartlaw.de

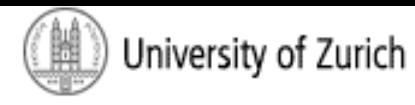

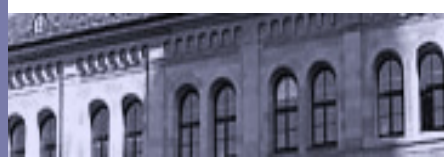

#### **Video: So funktioniert Smartlaw**

Mit unserem Frage-Antwort-Dialog erstellen Sie ohne juristische Vorkenntnisse innerhalb von Minuten Ihr individuelles Rechtsdokument. Ihr Smartlaw-Dokument beeinhaltet nur das, was Sie wirklich benötigen, und ist vor allem eines: rechtssicher.

Hier erklären wir Ihnen Schritt für Schritt, wie Sie mit Smartlaw Ihre Dokumente erstellen und sofort herunterladen können.

**VIDEO ABSPIELEN** 

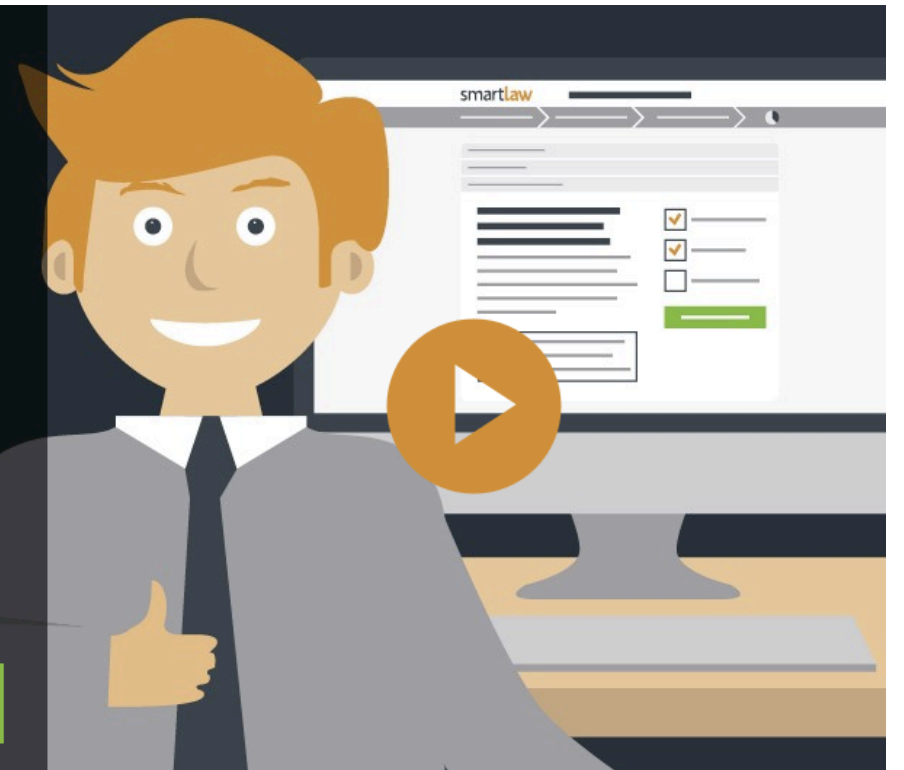

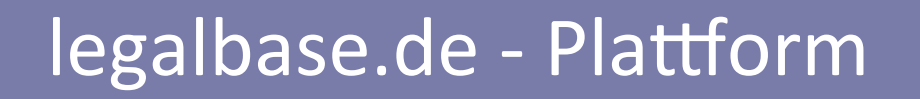

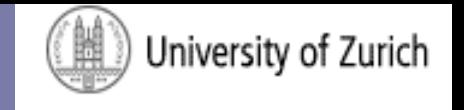

## Transparenz (Konkurrenz, Kostendruck)

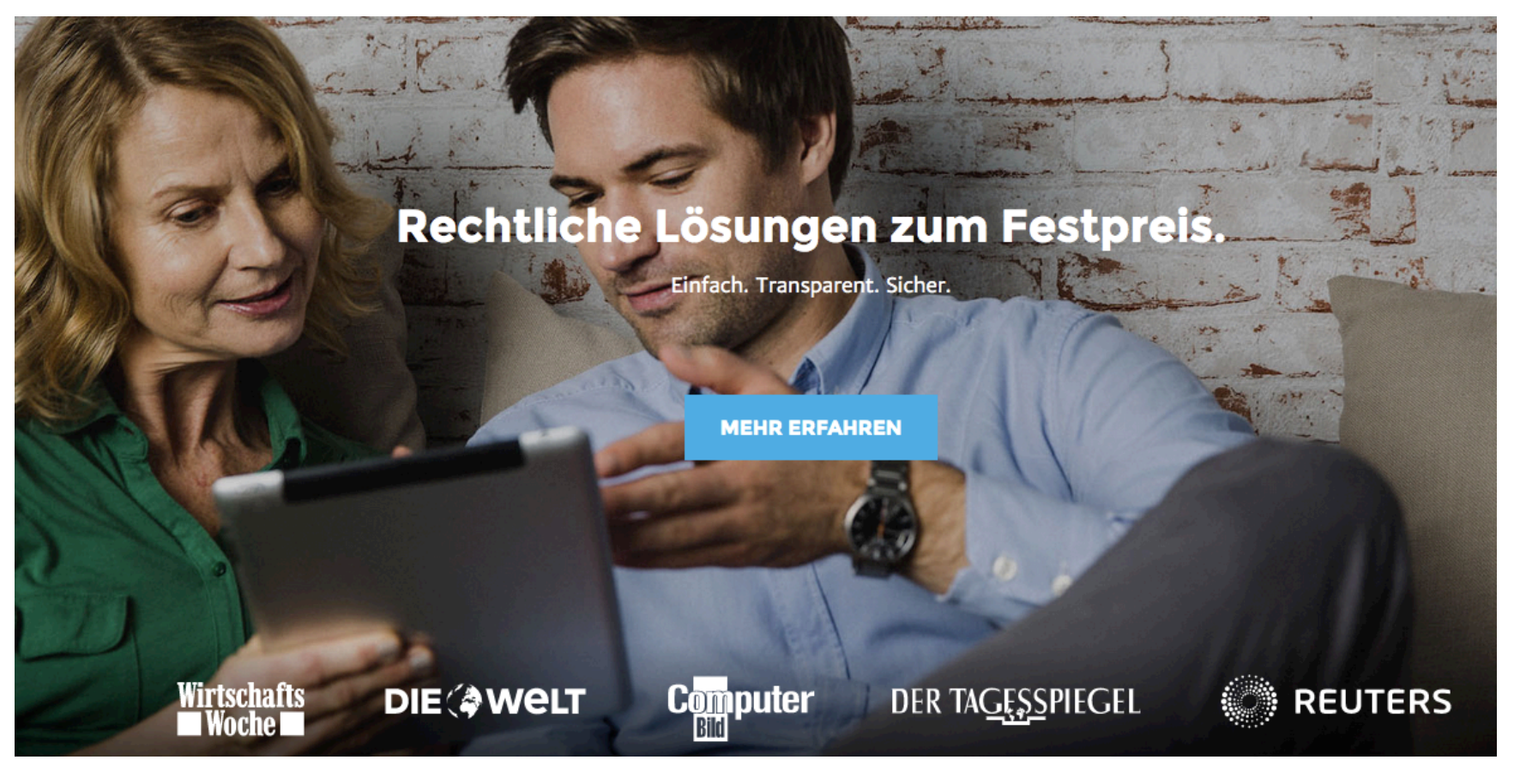

## legalbase.de

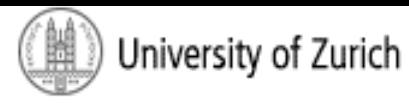

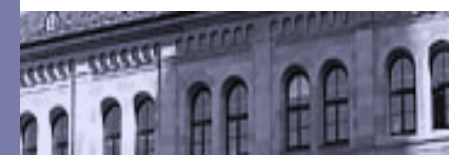

#### Kündigung prüfen Zu Unrecht gekündigt? Abfindung oder Wiedereinstellung möglich.

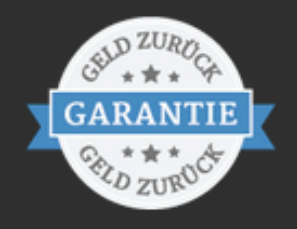

Verlieren Sie nach einer unwirksamen Kündigung keine Zeit. Sichern Sie sich eine Abfindung - oder setzen Sie die Wiedereinstellung durch. Verpassen Sie die Frist von drei Wochen nicht. Lassen Sie jetzt Ihre Kündigung prüfen - von einem erfahrenen Fachanwalt für Arbeitsrecht. Zum Festpreis über Legalbase.

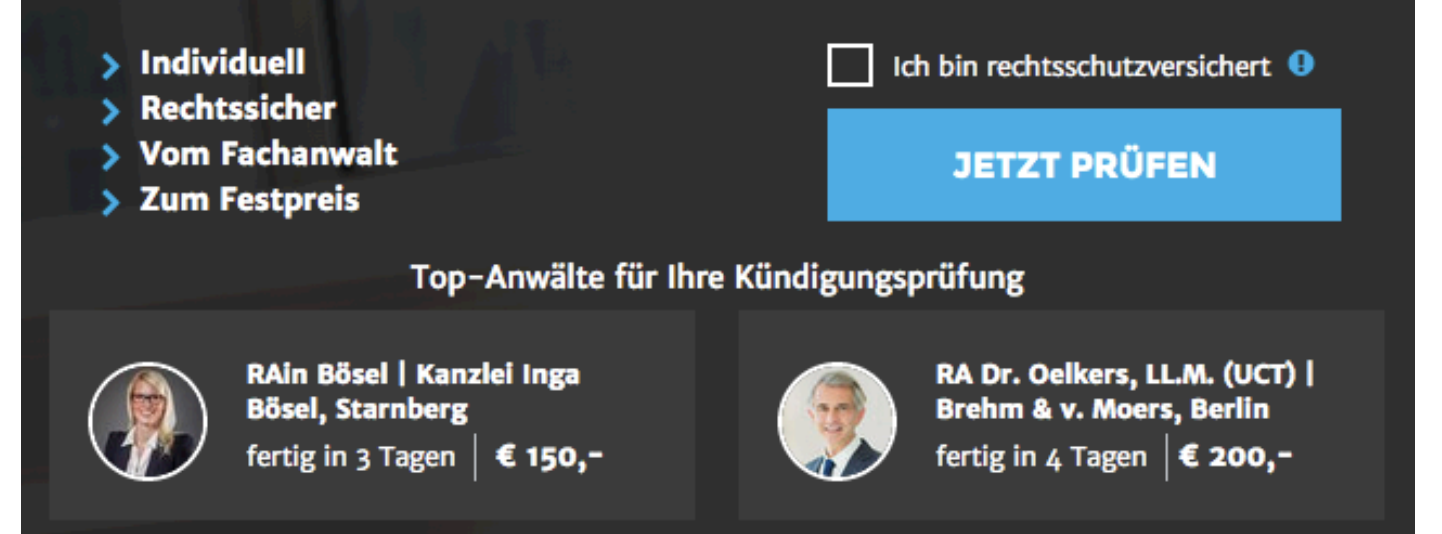

#### legalbase.de

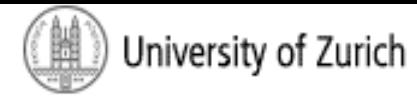

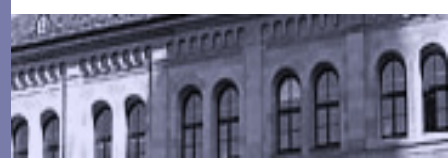

#### **GmbH** gründen Solide starten. Vertrauen ausstrahlen. Mit Ihrer GmbH.

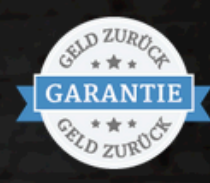

Mit einer GmbH setzen Sie auf solides Auftreten - von Beginn an. Die Legalbase Gründungsexperten führen Sie durch den Bürokratiedschungel der GmbH-Gründung. Damit Sie sich voll und ganz auf Ihr Geschäft konzentrieren können.

#### Festpreis: 99,- Euro

inkl. 19% MwSt. + Notar- und Registergebühren

> Individuell Rechtssicher > Zum Festpreis

**JETZT GRÜNDEN** 

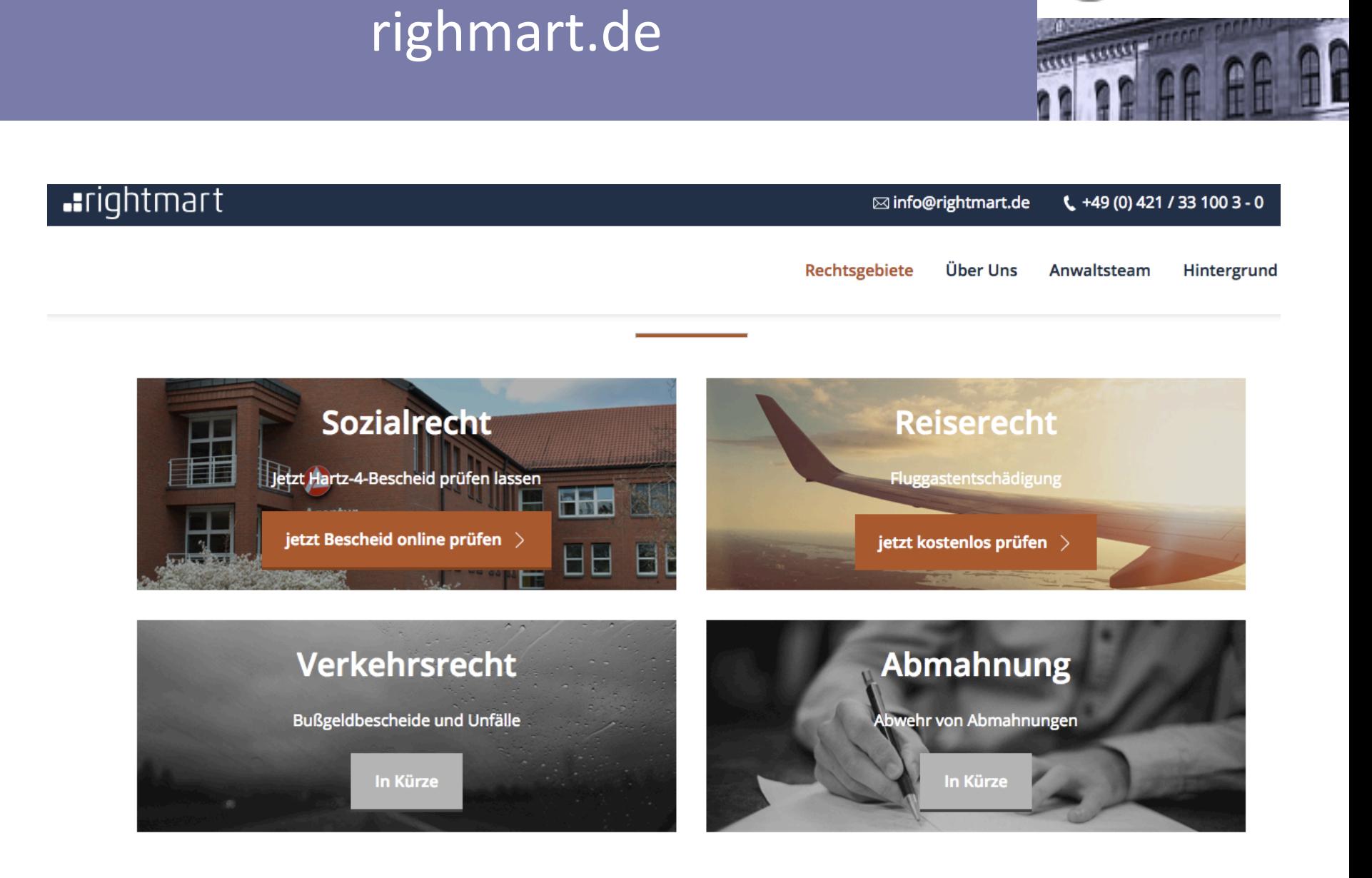

54 

University of Zurich

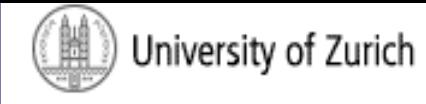

### rightmart.de

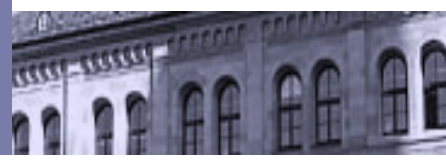

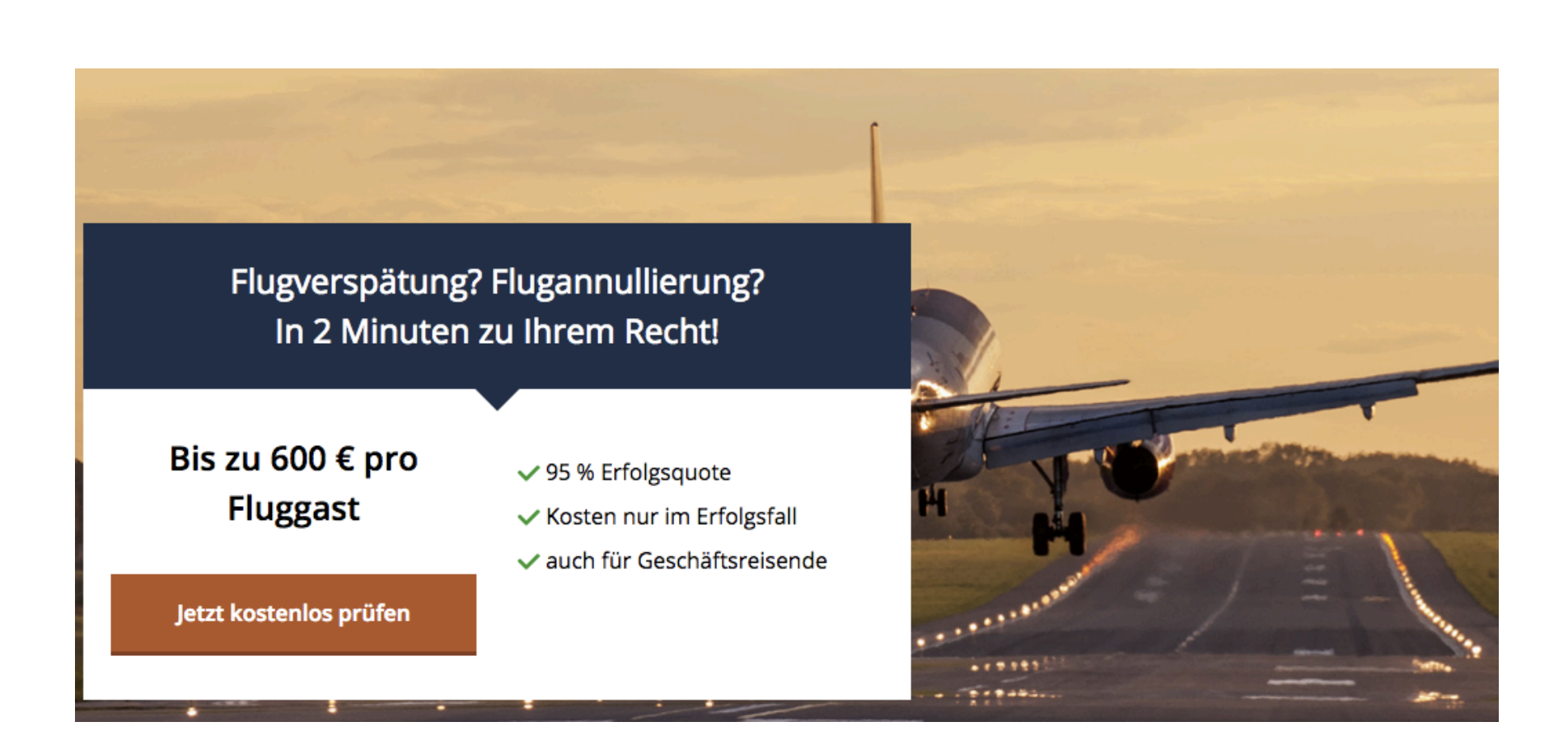

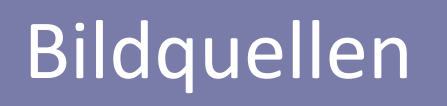

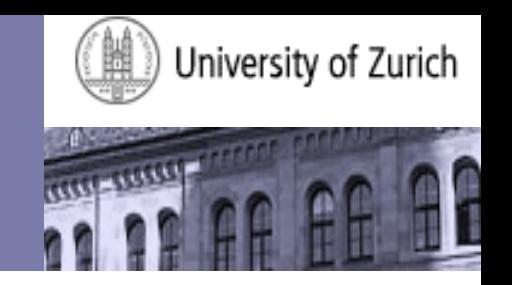

- https://commons.wikimedia.org/wiki/File:Caesar3.svg
- http://wallpart.com/poster/broken-plate-574727618
- http://www.wholelottawhimsy.com/graphics/scaled\_1000x1000/ sp431\_3.jpg
- https://www.synology.com/de-de/knowledgebase/DSM/tutorial/ Application/How\_to\_make\_your\_Synology\_NAS\_a\_mail\_server
- http://www.handelsblatt.com/unternehmen/beruf-und-buero/ buero-special/kuenstliche-intelligenz-die-robo-anwaelte-kommen/ 13601888.html
- http://www.lto.de/recht/kanzleien-unternehmen/k/freshfieldsleverton-kooperation-due-diligence-legal-tech/
- § smartlaw.de
- § legalbase.de
- § righmart.de